# CSM\_CJ2M-CPU3\_\_-CPU1\_-MD21\_ **CJ-series CJ2M CPU Units, Pulse I/O Modules CJ2M-CPU3@/-CPU1@/-MD21@**

## **Since 2001, CJ1M-series PLCs are in control of a wide variety of applications worldwide.**

**The accumulated experience and advancements in technology now result in CJ2M; fully compatible, yet fully new.**

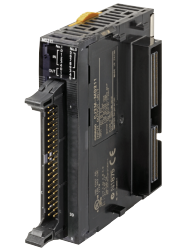

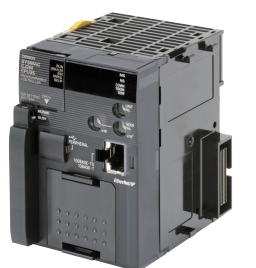

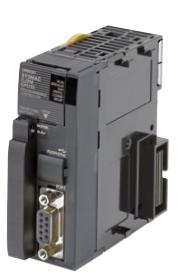

**CJ2M-MD21@ CJ2M-CPU3@ CJ2M-CPU1@**

- Increased performance, and increased memory capacity
- Up to 40 I/O unit on any CPU
- Pulse I/O Modules add position control functions to any CPU
- USB for plug-and-play access to the PLC
- All models available with or without Ethernet port
- Choice of serial port plug-in modules

### **Features**

- Five variations in program capacity from 5K steps to 60K steps; scale the CPU to your application needs.
- Faster processors; LD instruction execution time is reduced to 40 ns, floating point trigonometrics in less than 1 μs.
- Optional Pulse I/O Modules can be mounted to enable positioning functions for up to four axes. The module provides high-speed counters, interrupt inputs and pulse train/PWM outputs. (CJ2M CPU Units with Unit Version 2.0 or Later)
- Faster Function Block calls and execution, faster interrupt handling, less overhead time.
- Added execution memory for Function Blocks allows structured, object-oriented programming even in entry-level CPUs.
- General-purpose Ethernet port supports EtherNet/IP tag-based data links, connection to Support Software, communications between PLCs, FTP data transfers, and more (CJ2M-CPU3**@**).
- Standard USB port on all models allows Support Software to connect directly through standard USB cable.
- A Serial Option Module can be mounted to add RS-232C or RS-422A/485 communications ports (CJ2M-CPU3**@**).
- Compatible with all existing CJ1 power supply-, I/O-, control- and communication units.

## **Ordering Information**

#### **Applicable standards**

Refer to the OMRON website (www.ia.omron.com) or ask your OMRON representative for the most recent applicable standards for each model.

### **CJ2M CPU Units (Built-in EtherNet/IP)**

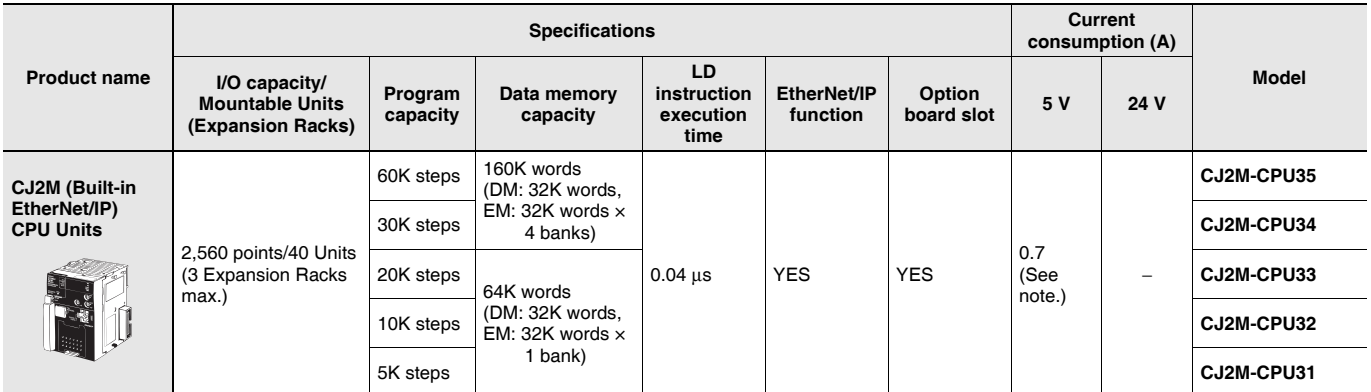

**Note:** Add 0.005A, 0.030A and 0.075A when using Serial Communications Option Boards (CP1W-CIF01/CIF11/CIF12-V1), respectively. Add 0.15A/Unit when using NT-AL001 RS-232C/RS-422A Adapters.

Add 0.04A/Unit when using CJ1W-CIF11 RS-422A Adapters.

Add 0.20A/Unit when using NV3W-M**@**20L(-V1) Programmable Terminals.

### **CJ2M CPU Units**

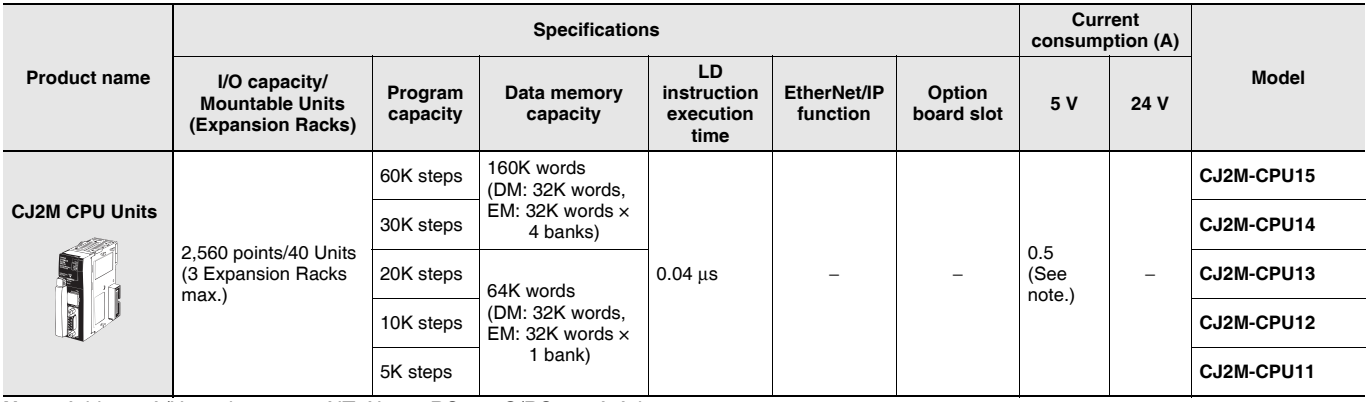

**Note:** Add 0.15A/Unit when using NT-AL001 RS-232C/RS-422A Adapters.

Add 0.04A/Unit when using CJ1W-CIF11 RS-422A Adapters.

Add 0.20A/Unit when using NV3W-M<sup>20L</sup>(-V1) Programmable Terminals.

### **Serial Communications Option Boards (Only CJ2M-CPU3@)**

The serial communications port can be equipped by installing the serial communications option board to the option board slot in front of CPU unit.

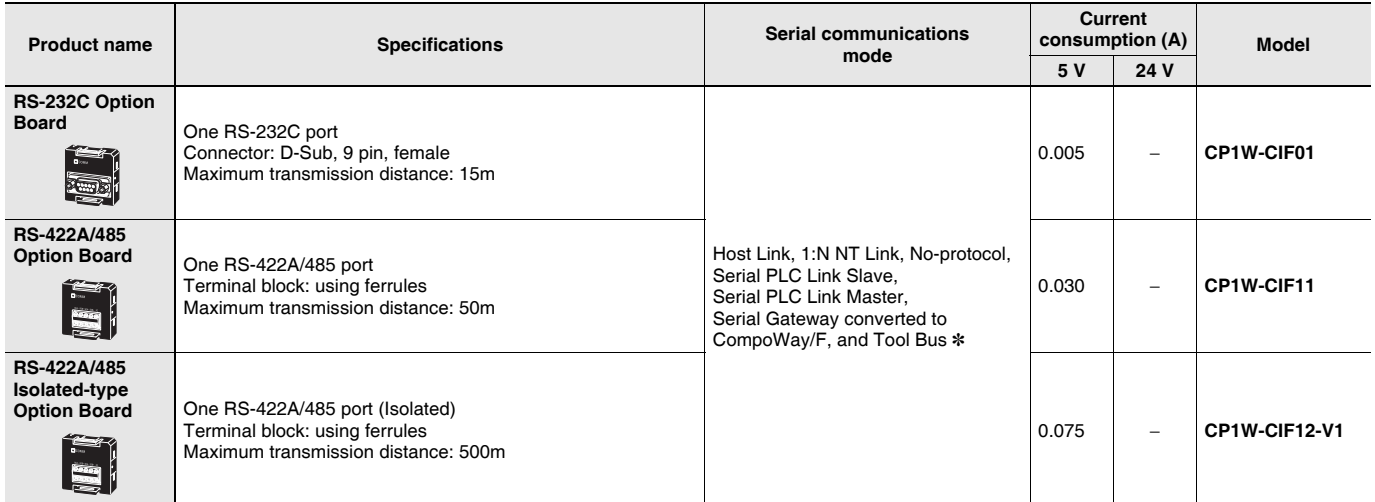

**Note:** It is not possible to use a CP-series Ethernet Option Board (CP1W-CIF41), LCD Option Board (CP1W-DAM01) with a CJ2M CPU Unit. **\*** The following modes cannot be used: 1:1 NT Link, Serial Gateway converted to Host Link FINS, 1:1 Link Master, and 1:1 Link Slave.

### **Pulse I/O Modules (Only CJ2M CPU Unit with Unit Version 2.0 or Later)**

Optional Pulse I/O Modules can be mounted to enable pulse I/O. Up to two Pulse I/O Modules can be mounted to the left side of a CJ2M CPU Unit.

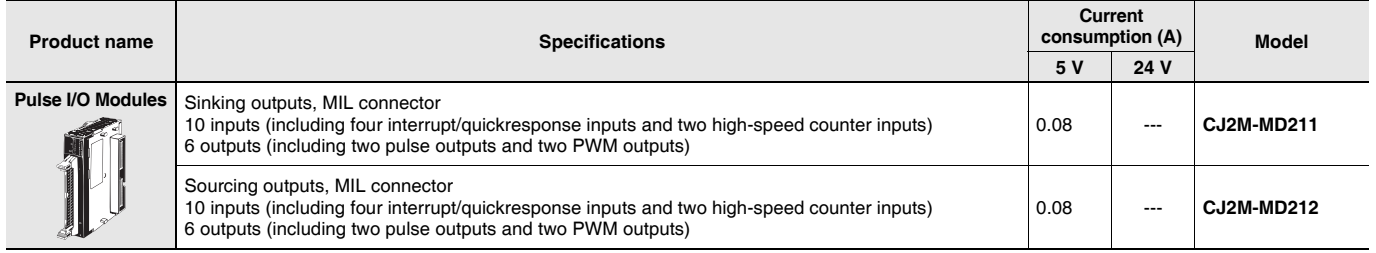

**Note:** Connectors are not provided with Pulse I/O Modules. Purchase the following Connector, an OMRON Cable with Connectors for Connector Terminal Block Conversion Units, or an OMRON Cable with Connectors for Servo Relay Units.

### **Connecting to Pulse I/O Modules**

On wiring, refer to Pulse I/O Modules Connector Wiring Methods.

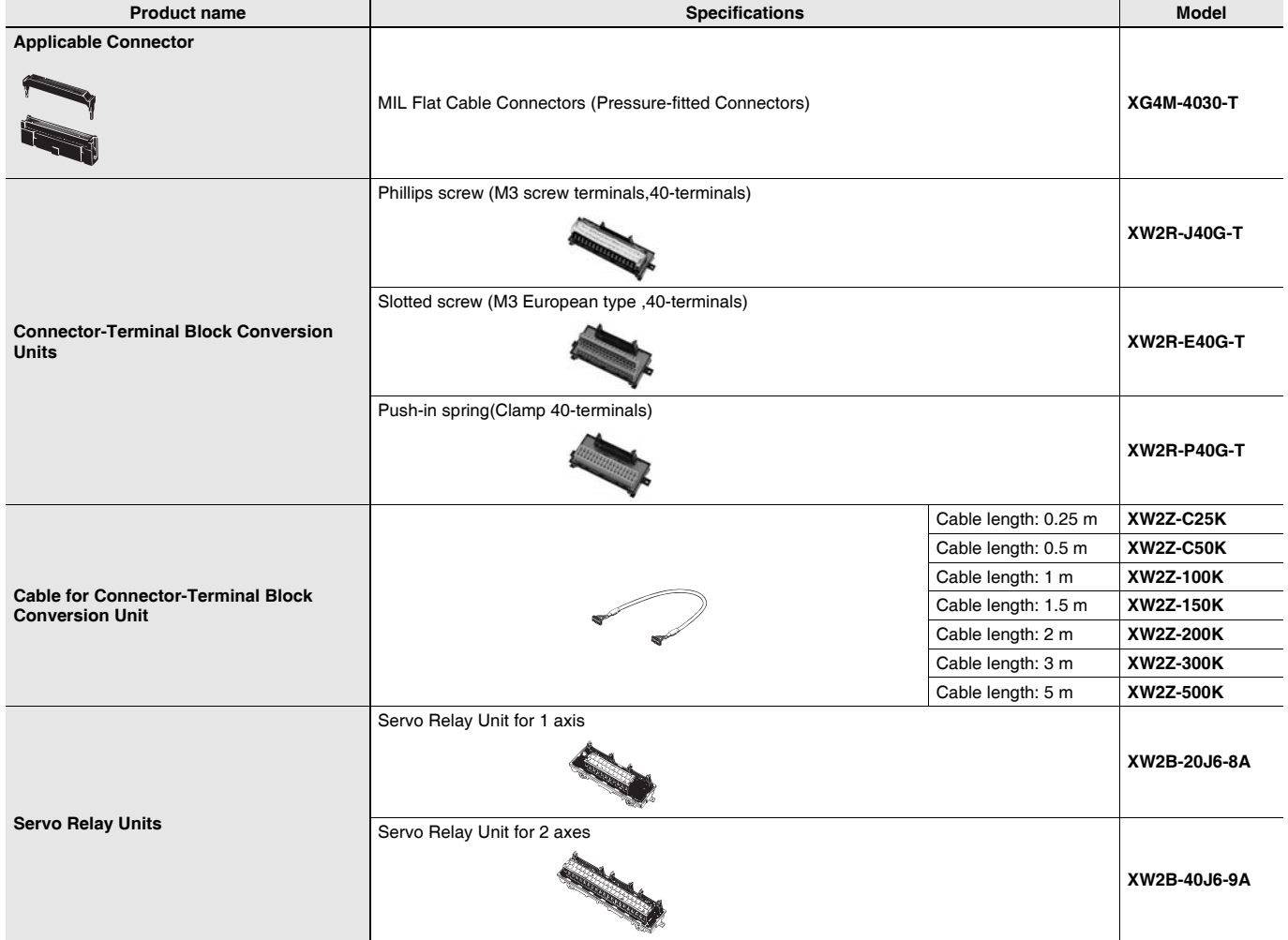

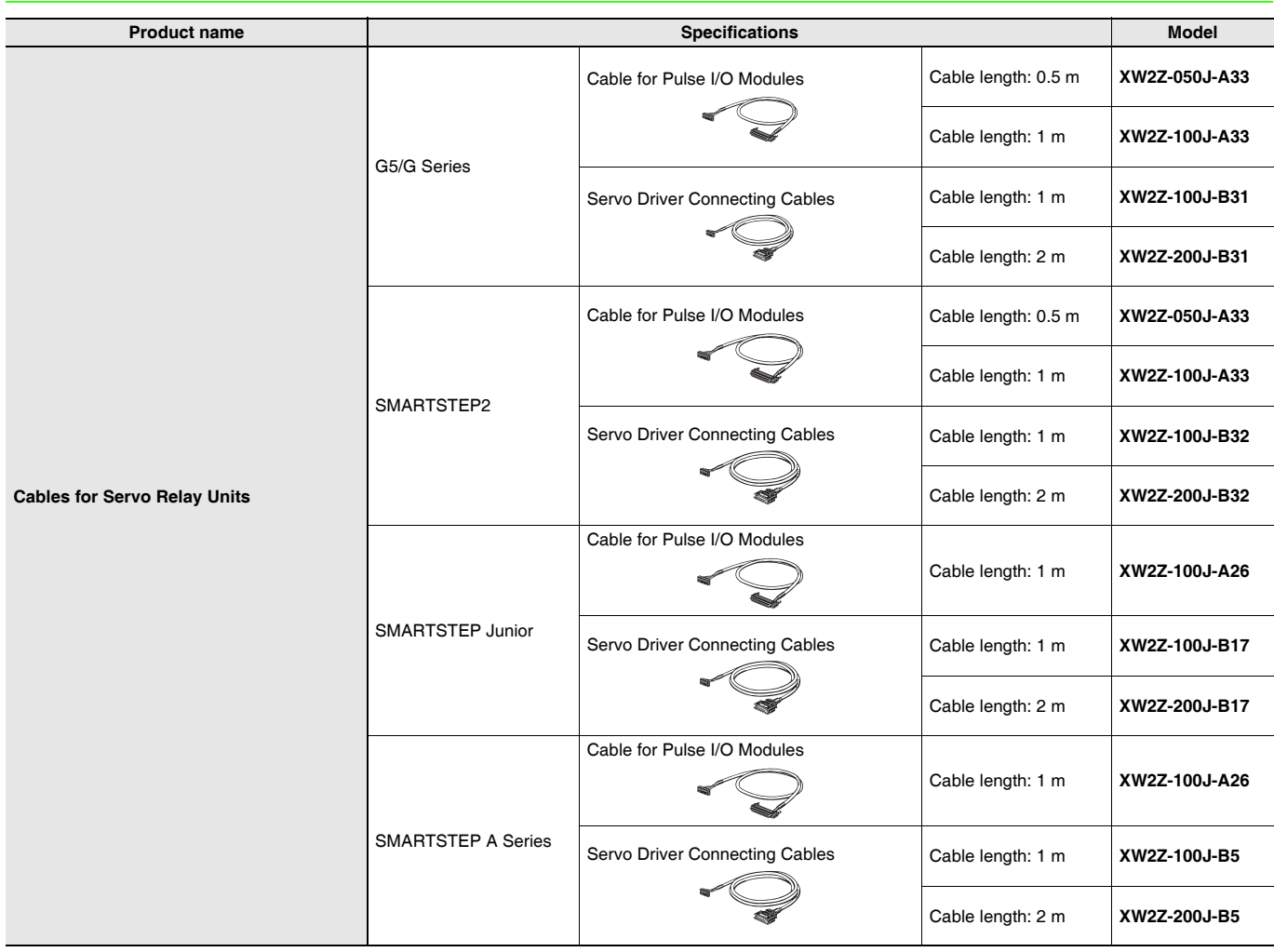

## **Accessories**

The following accessories come with CPU Unit:

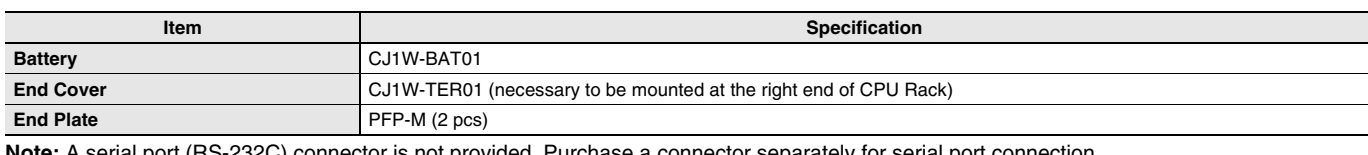

**Note:** A serial port (RS-232C) connector is not provided. Purchase a connector separately for serial port connection. XM3A-0921 (manufactured by OMRON) or equivalent

XM2S-0911-E (manufactured by OMRON) or equivalent

## **General Specifications**

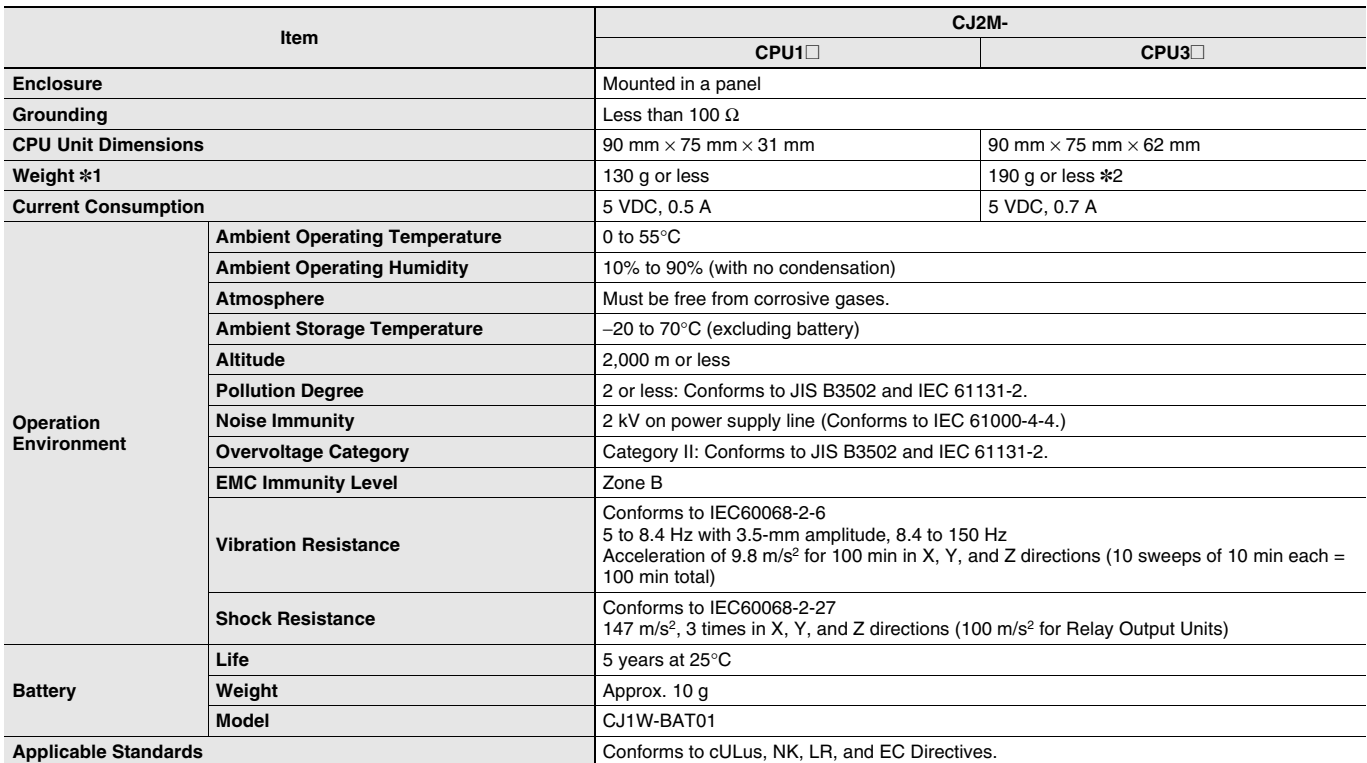

**Note: 1.** Includes wight of end covers and battery.

**2.** Without a Serial Option Board.

# **Performance Specifications**

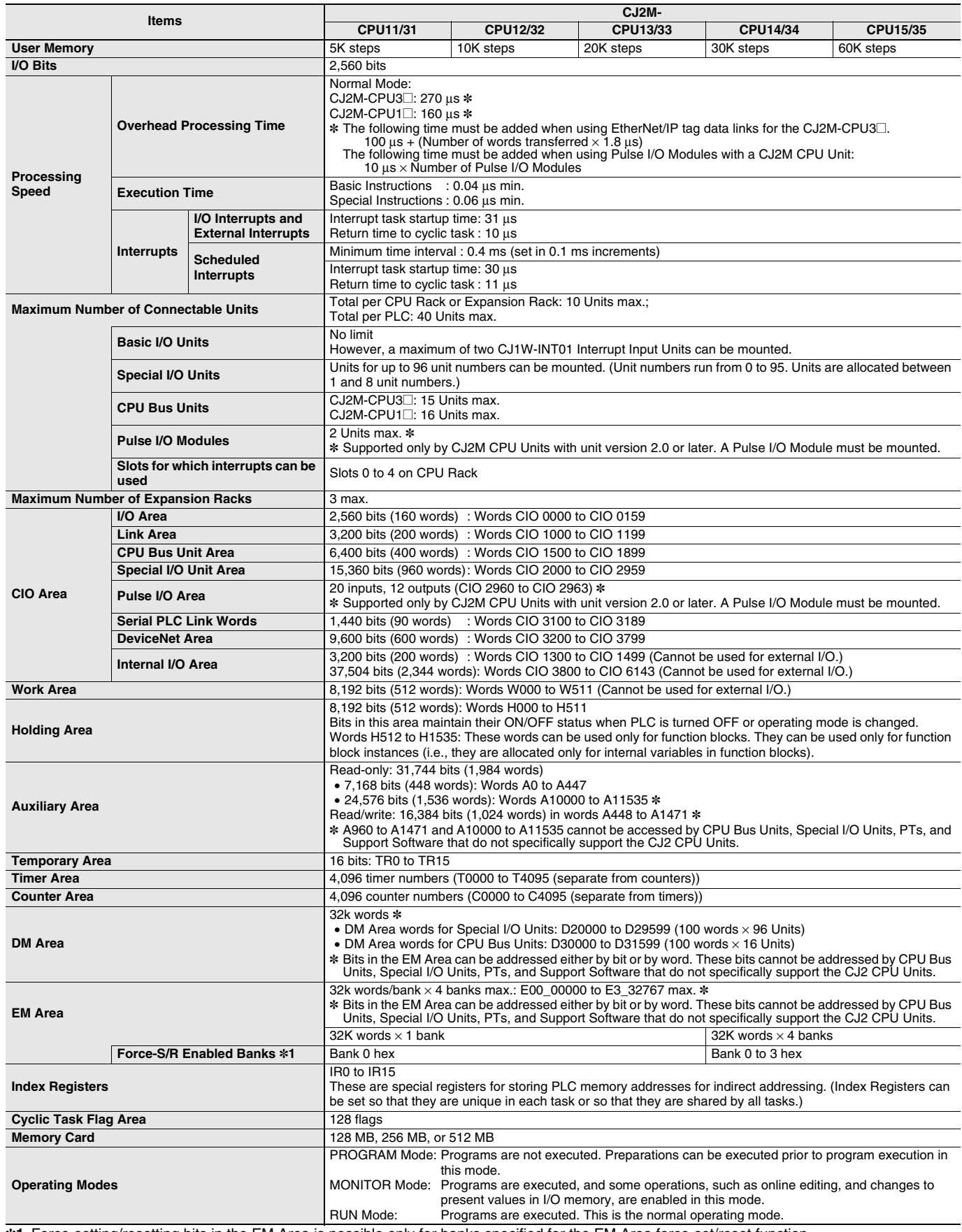

**\*1.** Force-setting/resetting bits in the EM Area is possible only for banks specified for the EM Area force-set/reset function.

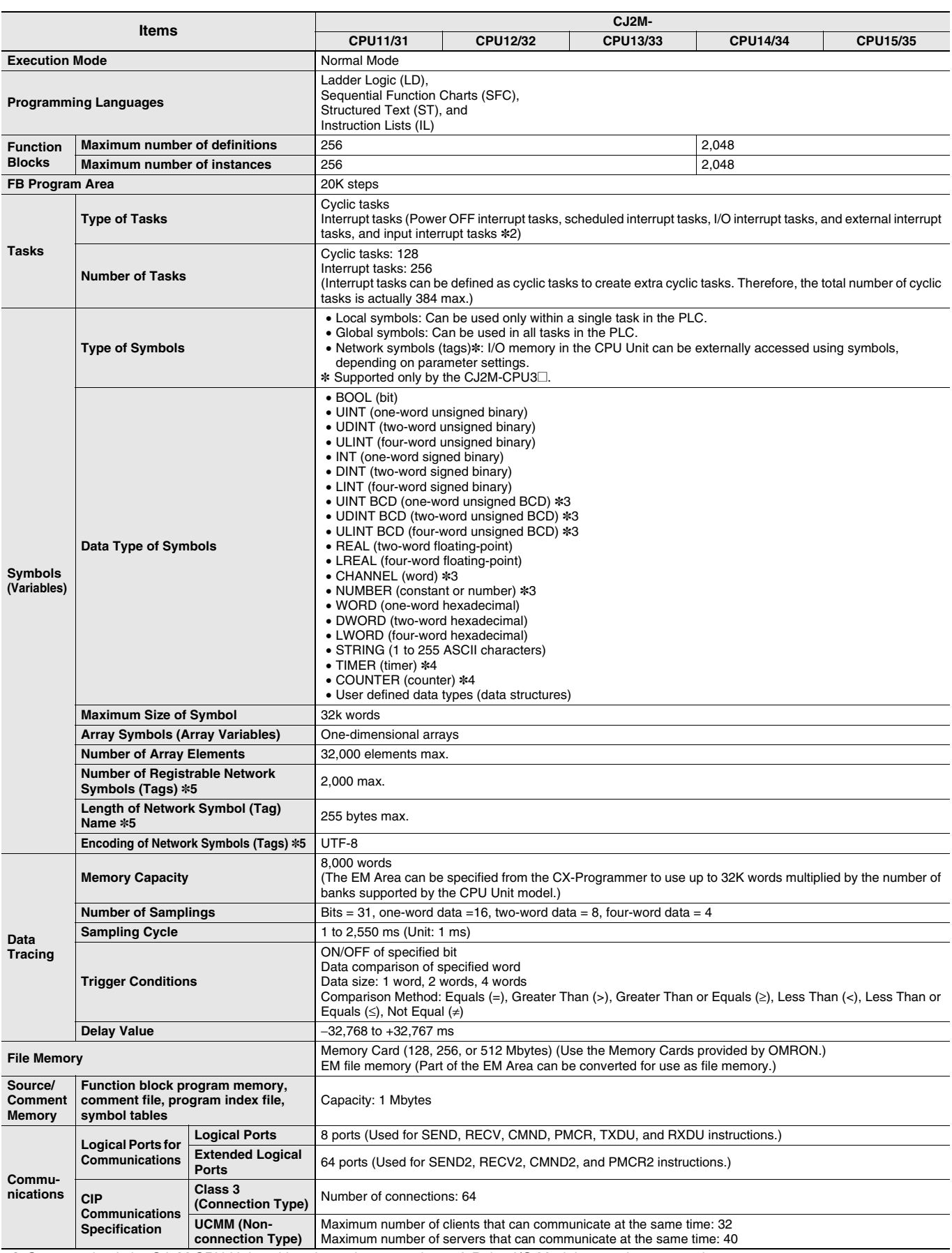

**\*2.** Supported only by CJ2M CPU Units with unit version 2.0 or later. A Pulse I/O Module must be mounted.

**\*3.** Cannot be used in Function blocks.

**\*4.** Can be used only in Function blocks.

**\*5.** Supported only by the CJ2M-CPU3**@**.

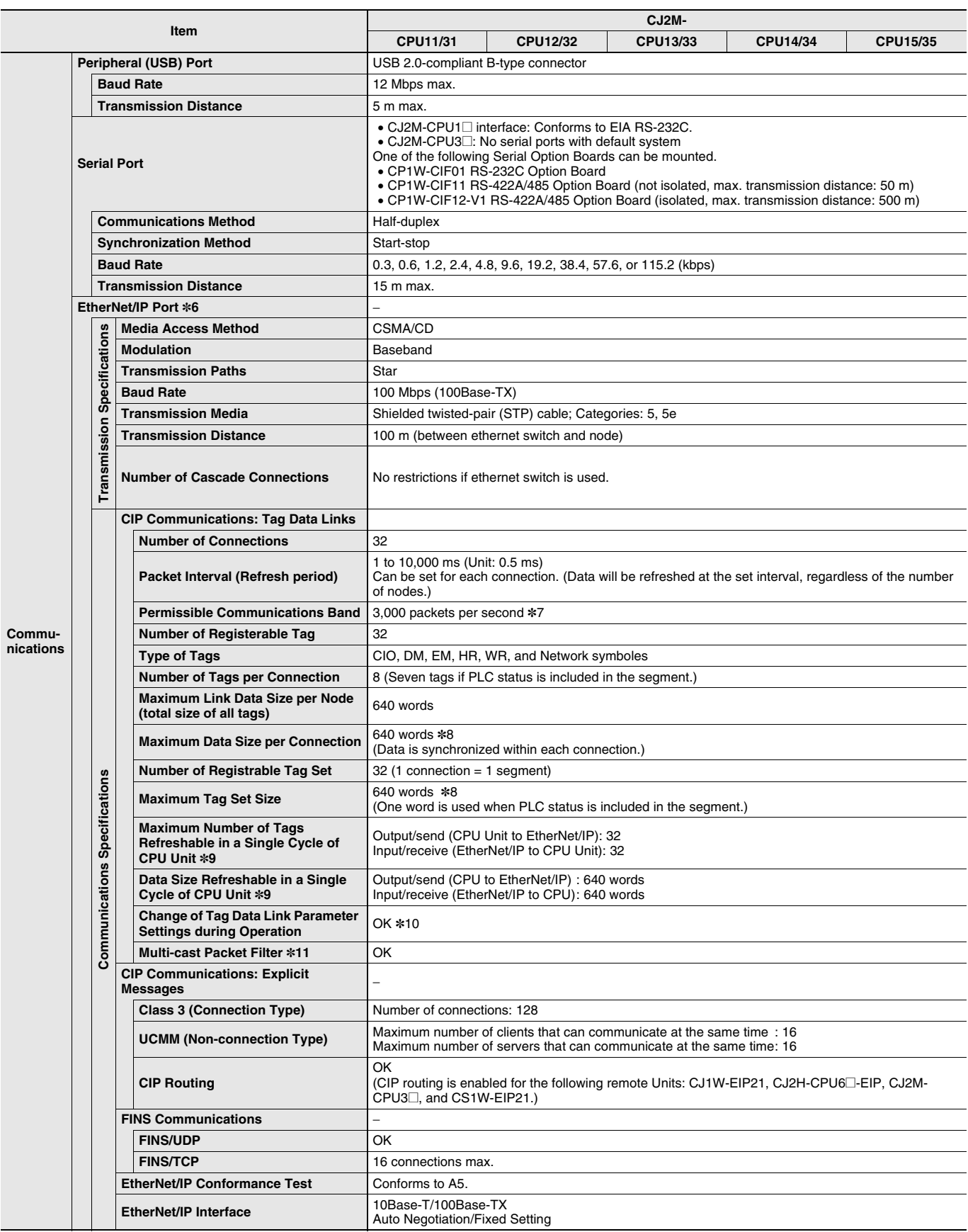

**\*6.** The EtherNet/IP port is built into CJ2M-CPU3**@** only.

**\*7.** "Packets per second" is the number of communications packets that can be processed per second.

**\*8.** Unit version 2.0 of built-in EtherNet/IP section: 20 words.

**\*9.** If the maximum number is exceeded, refreshing will require more than one CPU Unit cycle.

**\*10.**When changing parameters, however, the EtherNet/IP port where the change is made will be restarted. In addition, a timeout will temporarily occur at the other node that was communicating with that port, and it will then recover automatically.

**\*11.**The EtherNet/IP port supports an IGMP client, so unnecessary multicast packets are filtered by using an Ethernet switch that supports IGMP snooping.

# **Function Specifications**

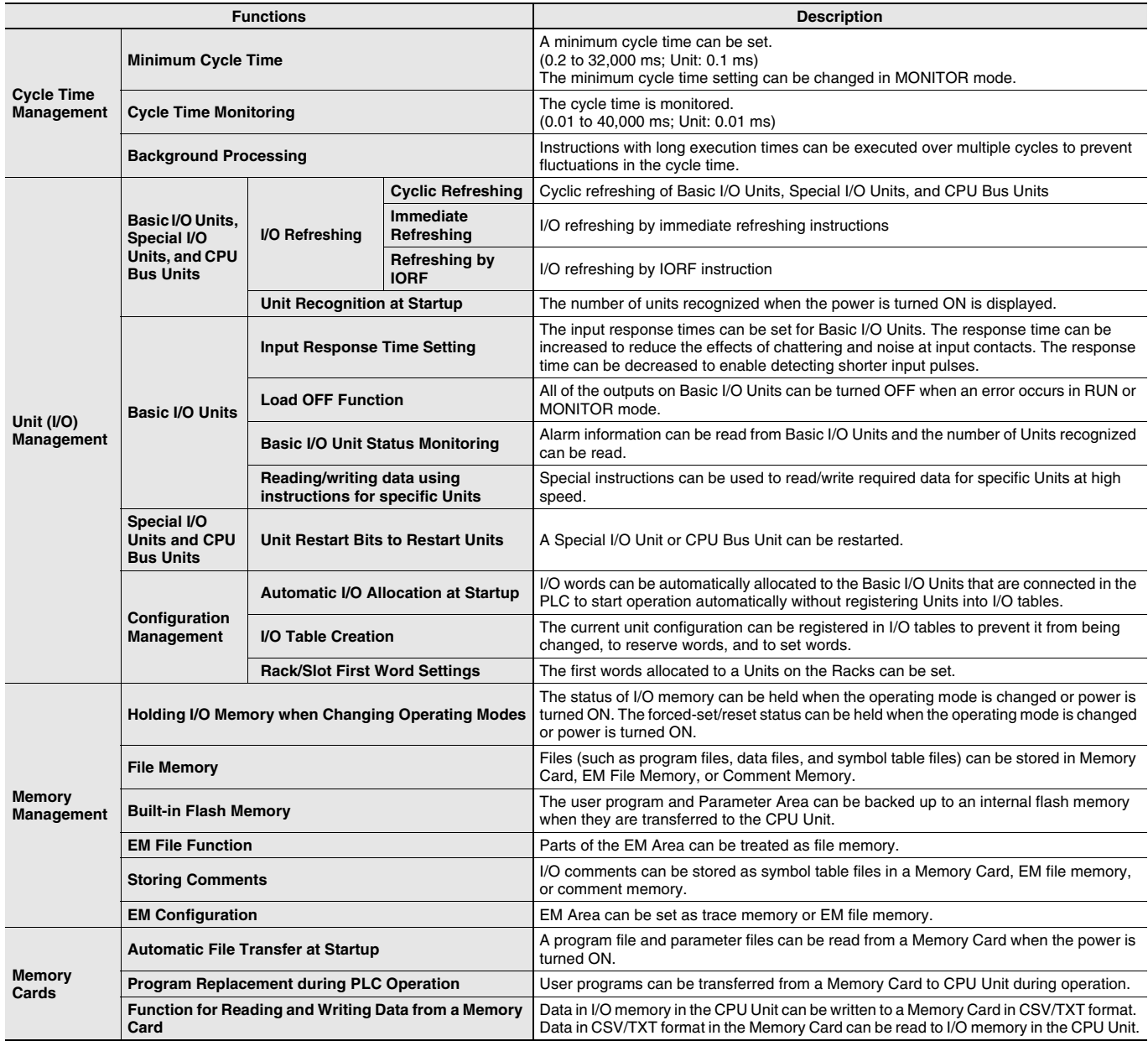

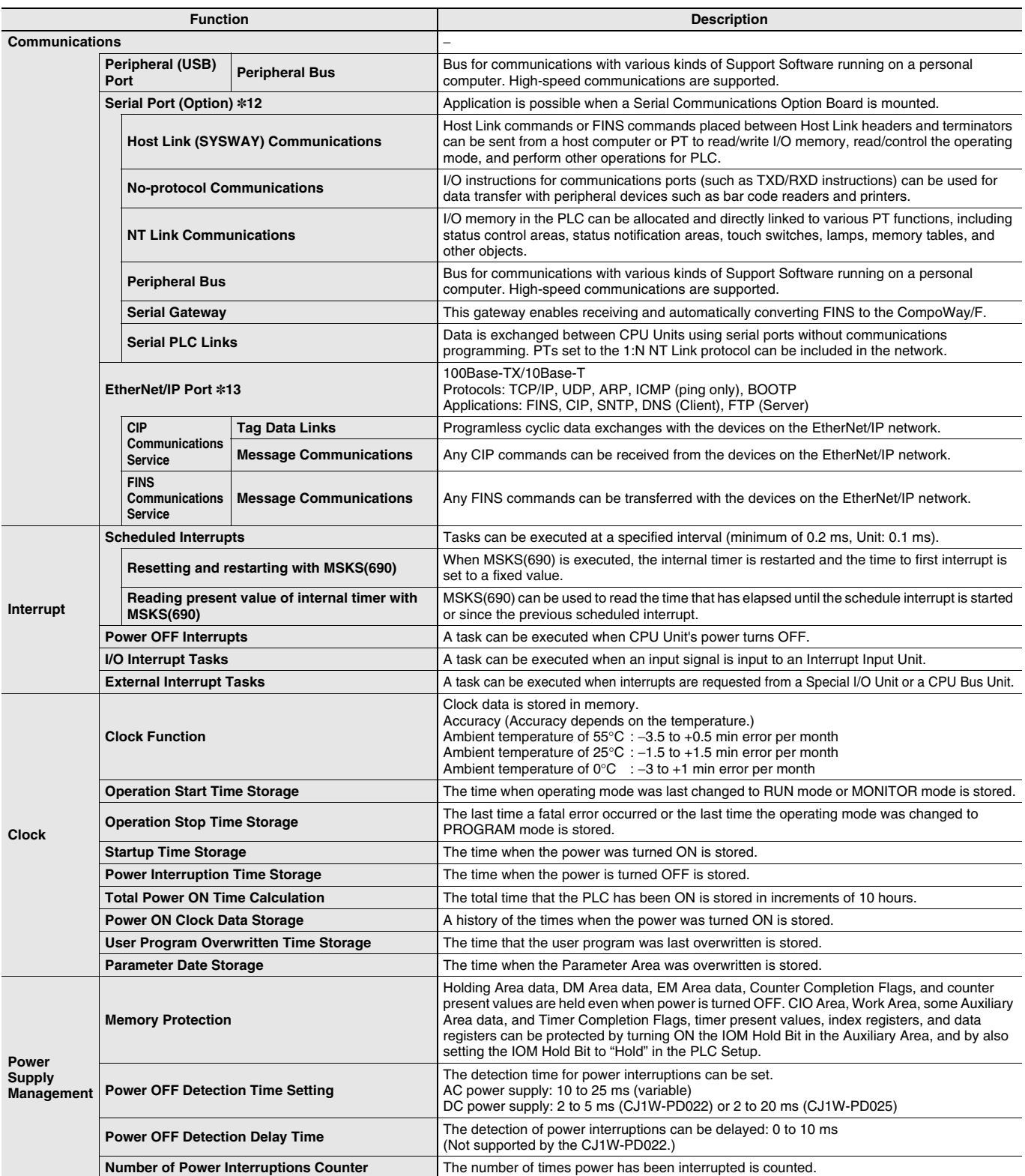

**\*12.**A Serial Option Board is required to use a serial port for the CJ2M-CPU3**@** CJ2M CPU Unit.

**\*13.**Supported only by the CJ2M-CPU3**@**.

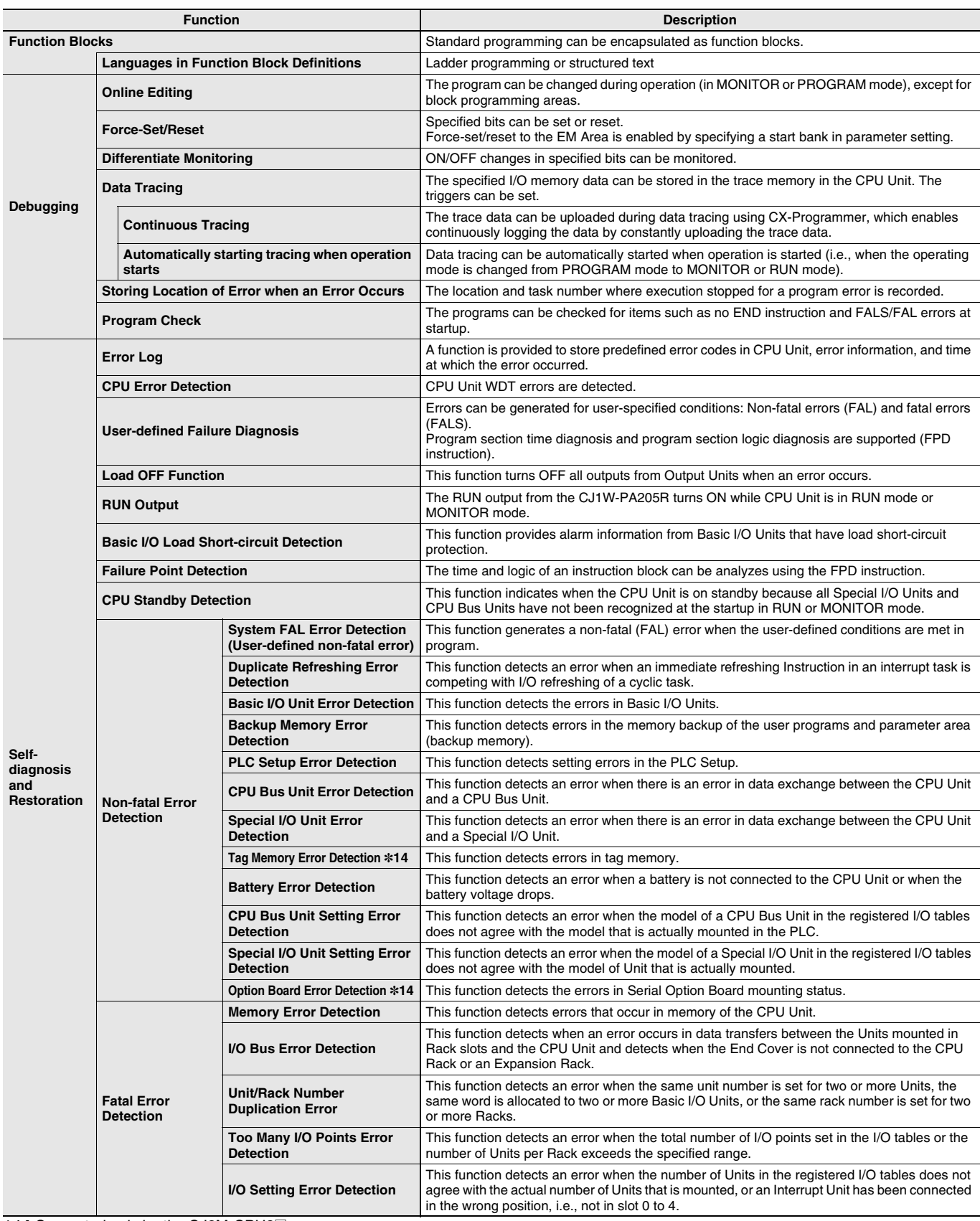

**\*14.**Supported only by the CJ2M-CPU3**@**.

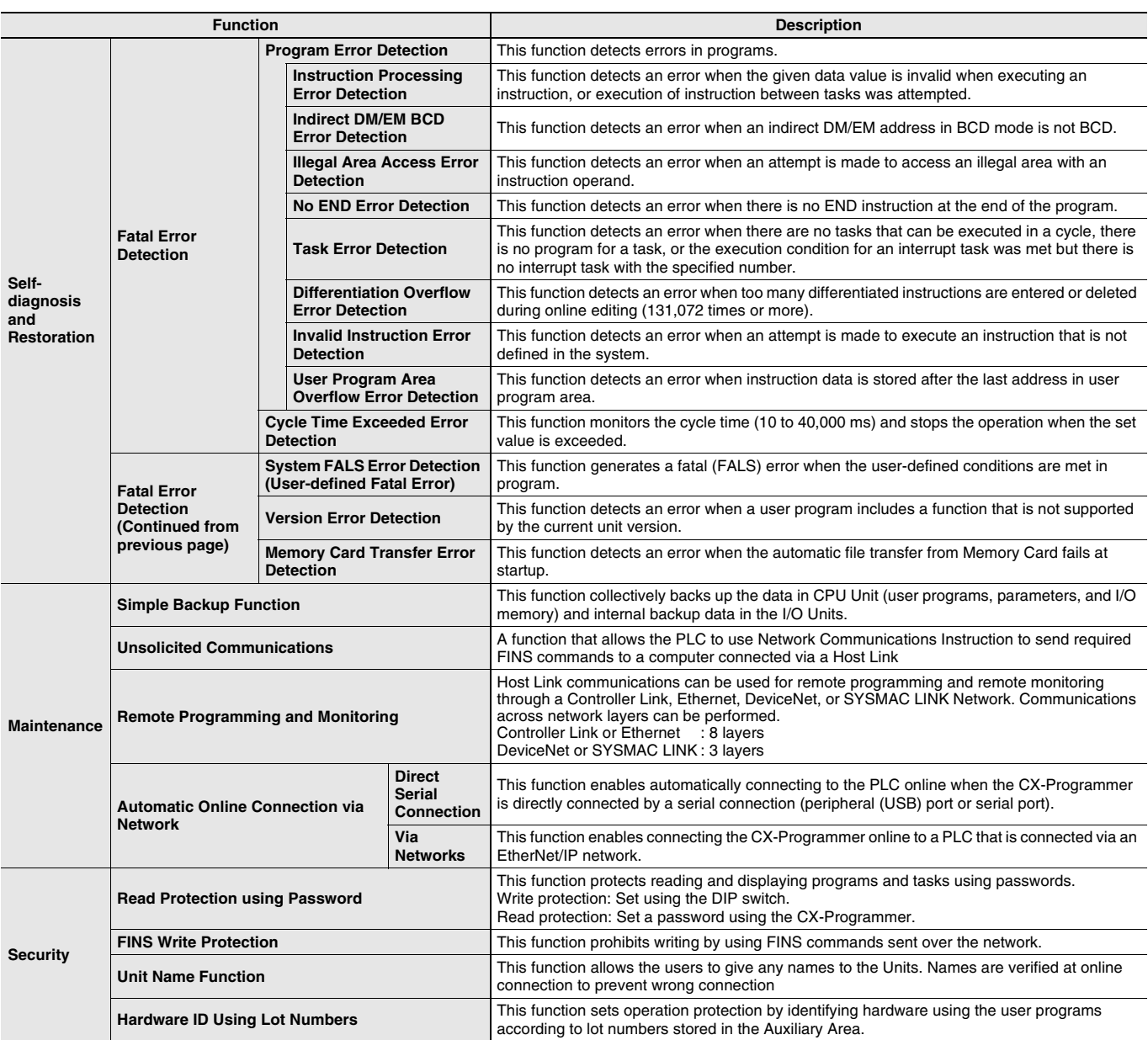

## **Specifications for Pulse I/O Functions**

The following functions of CJ2M can be used by installing one or two Pulse I/O Modules. Each module has 10 high-speed inputs and 6 high-speed outputs. Pulse I/O Modules can be installed on CJ2M CPU Units with Unit Version 2.0 or Later.

- The inputs can be used as general-purpose inputs, interrupt inputs, quick-response inputs, high-speed counters, or origin search inputs.
- The outputs can be used as general-purpose outputs, pulse outputs, origin search outputs, or PWM outputs.

### **One Pulse I/O Module can be mounted**

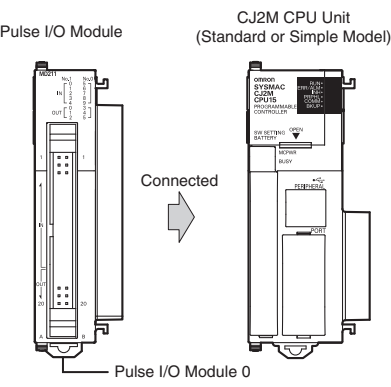

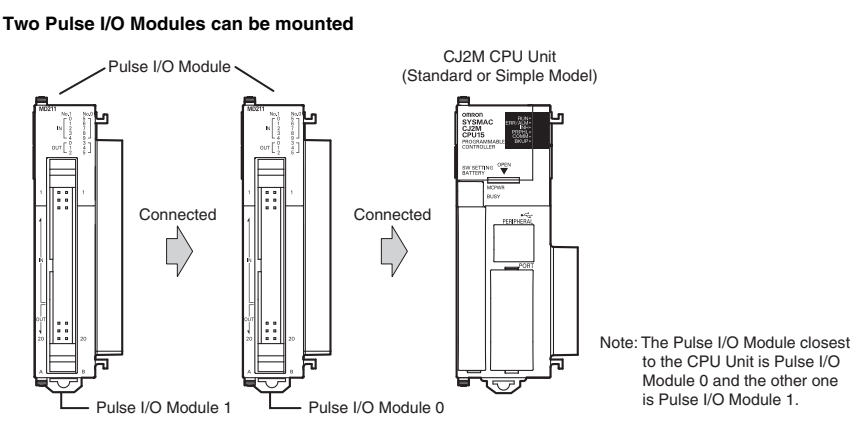

### **Performance Specifications**

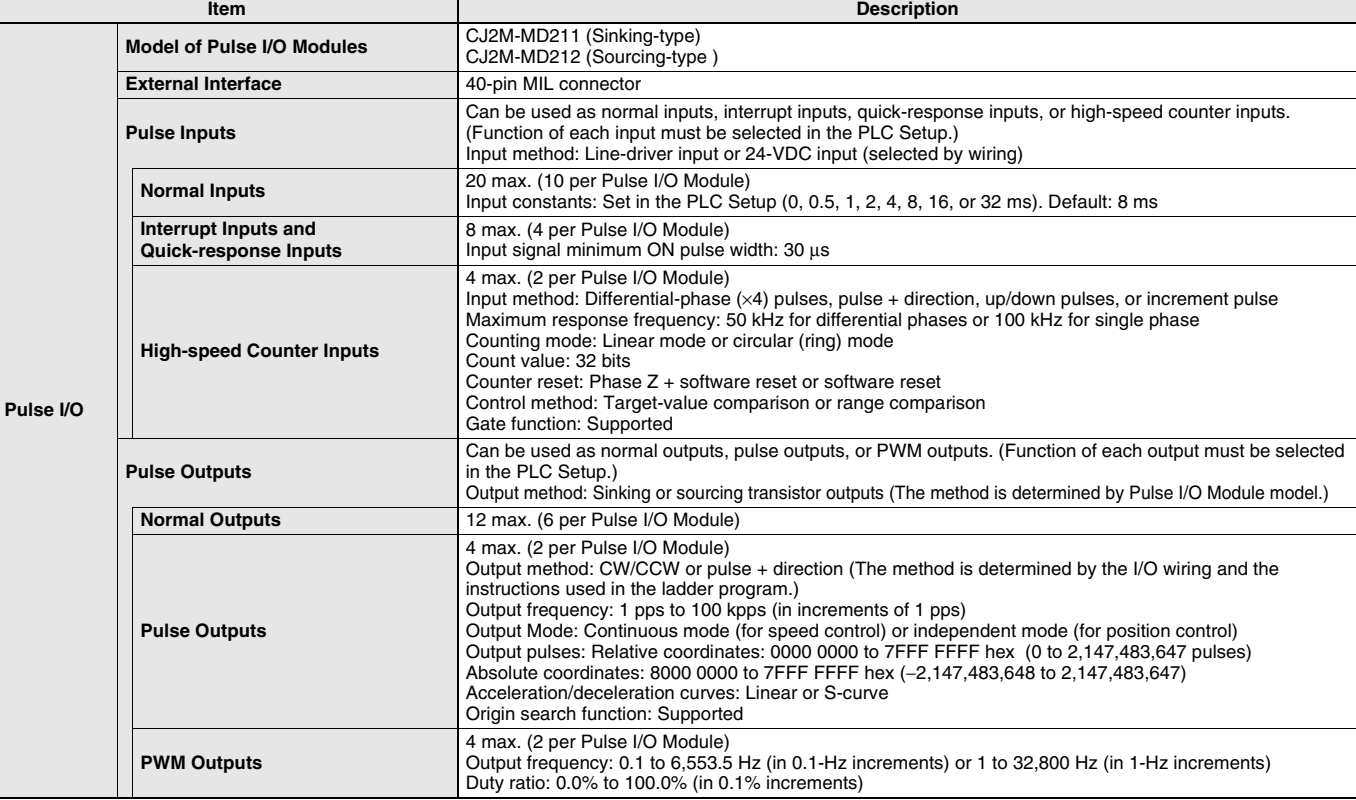

### **Function Specifications**

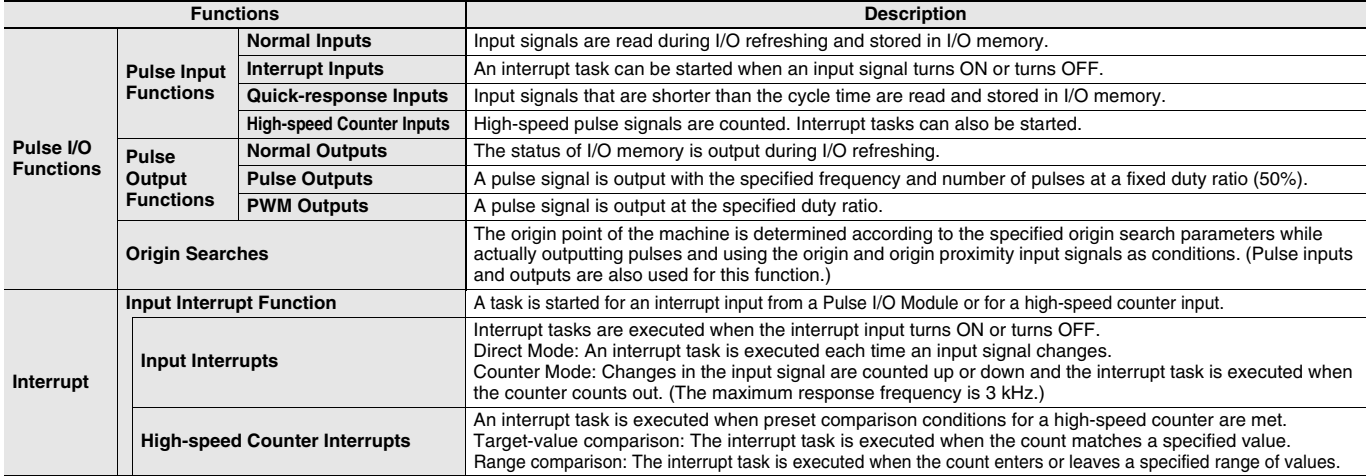

## **Allocating Functions I/O signals**

### **Pulse I/O Module 0 (on the right)**

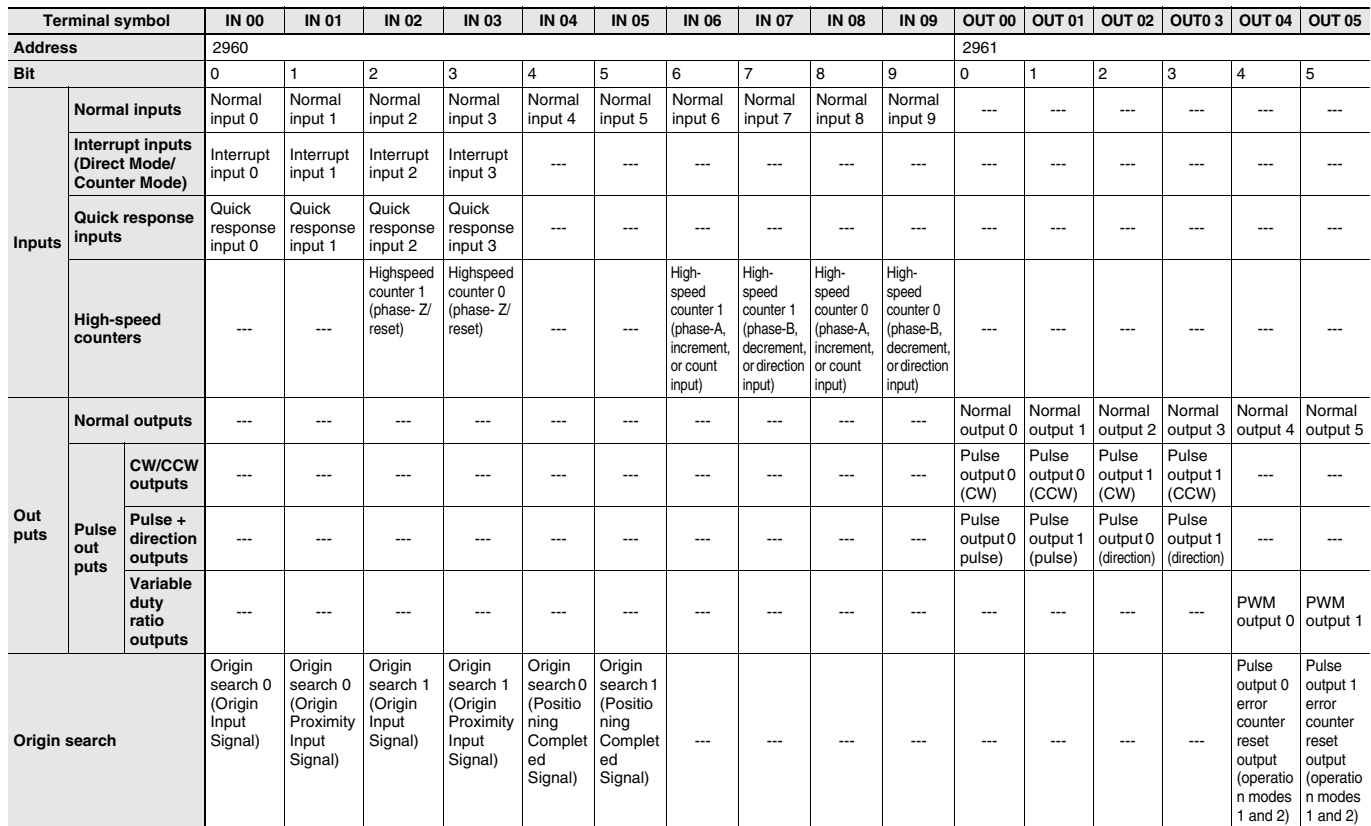

### **Pulse I/O Module 1 (on the left)**

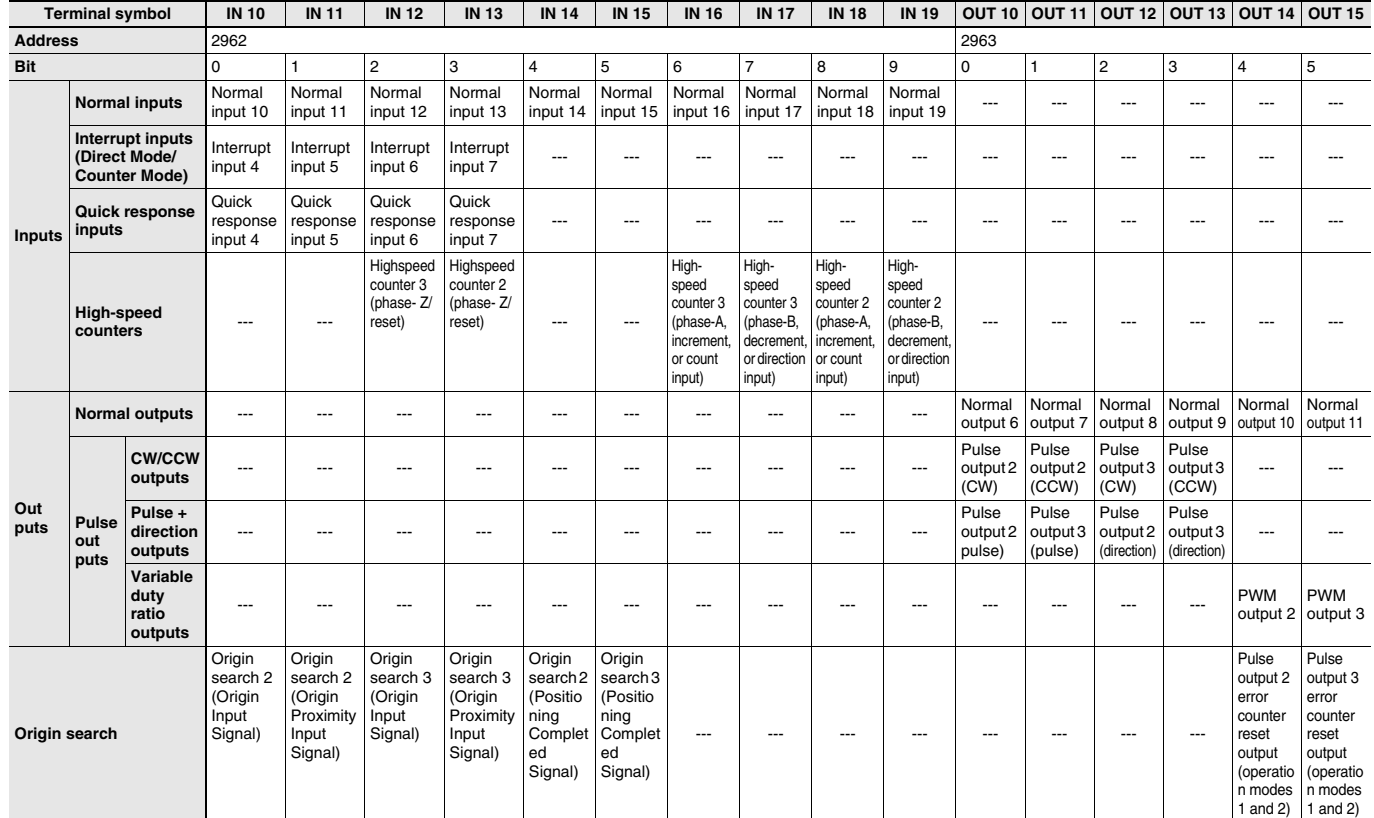

### **Specifications of Pulse Input Functions Interrupt Inputs**

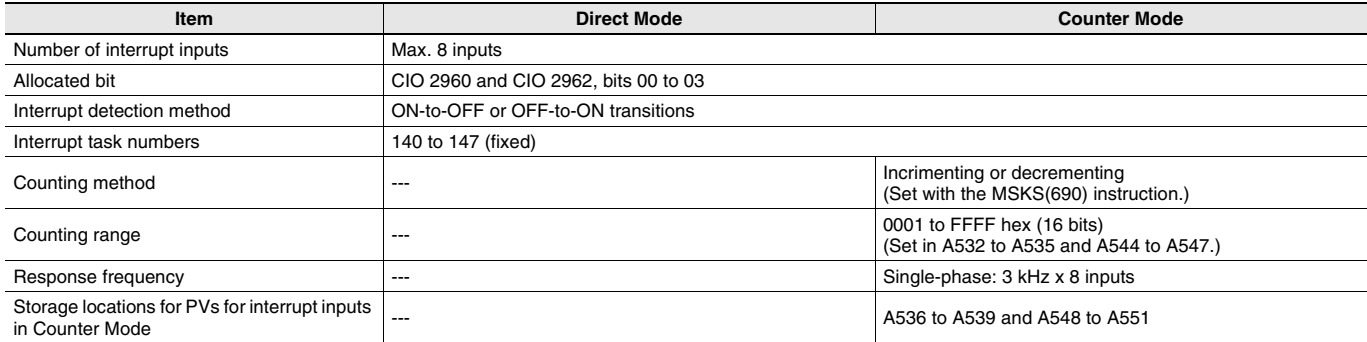

### **Quick-response inputs**

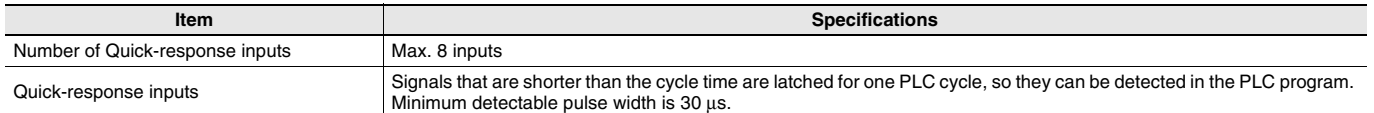

### **High-speed Counter Inputs**

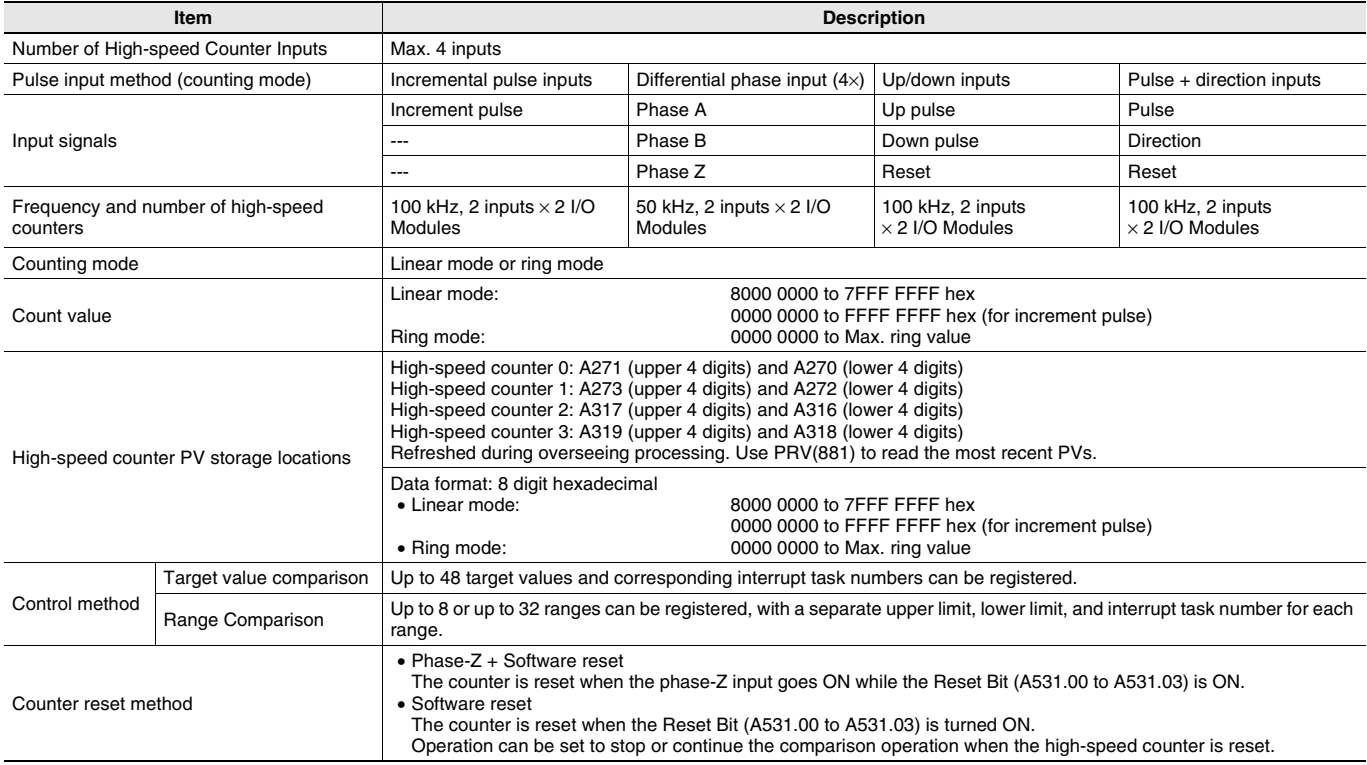

### **Specifications of Pulse Output Functions Position Control and Speed Control**

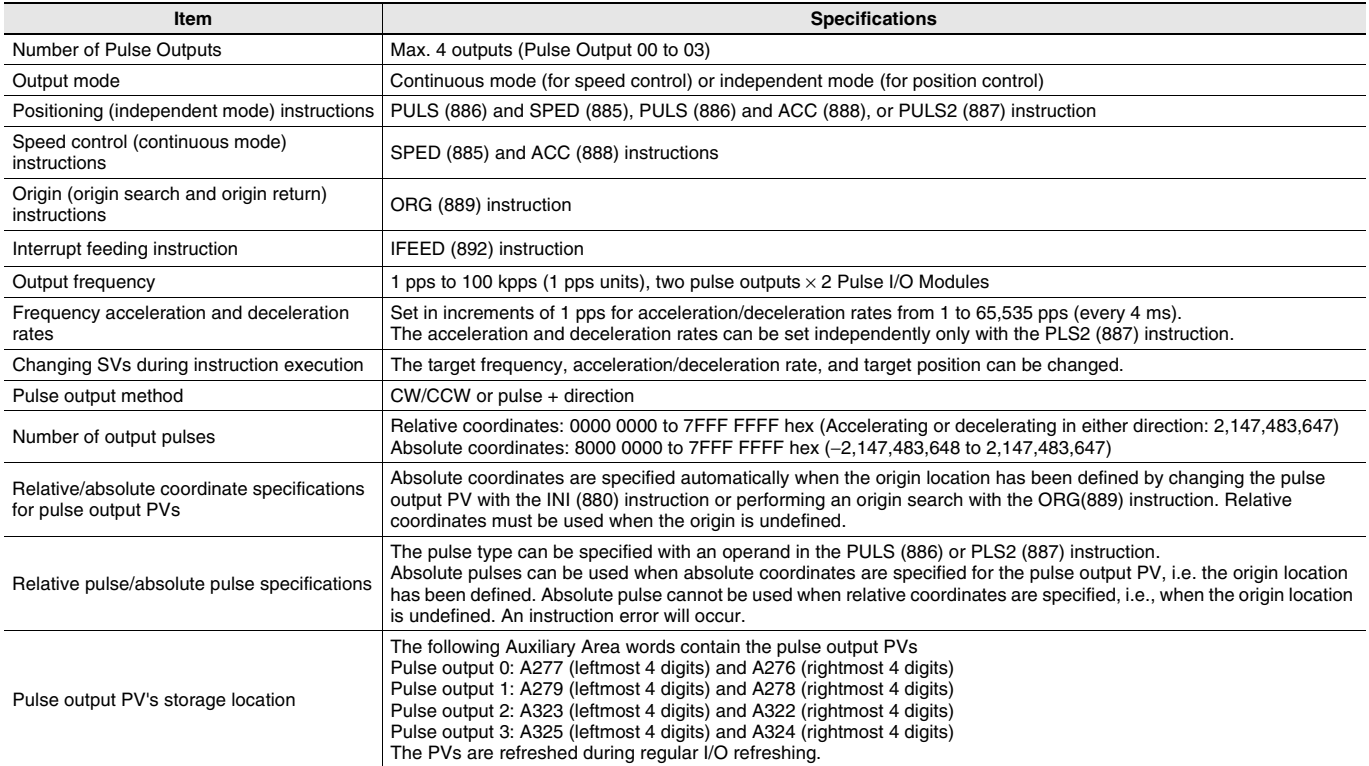

### **Variable-duty Pulse Outputs (PWM)**

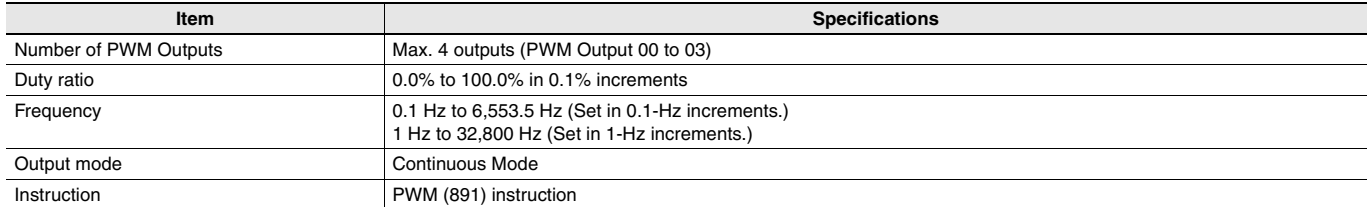

### **Specifications of Pulse I/O Modules Input Specifications (IN00 to IN09/IN10 to IN19 ) Normal Inputs**

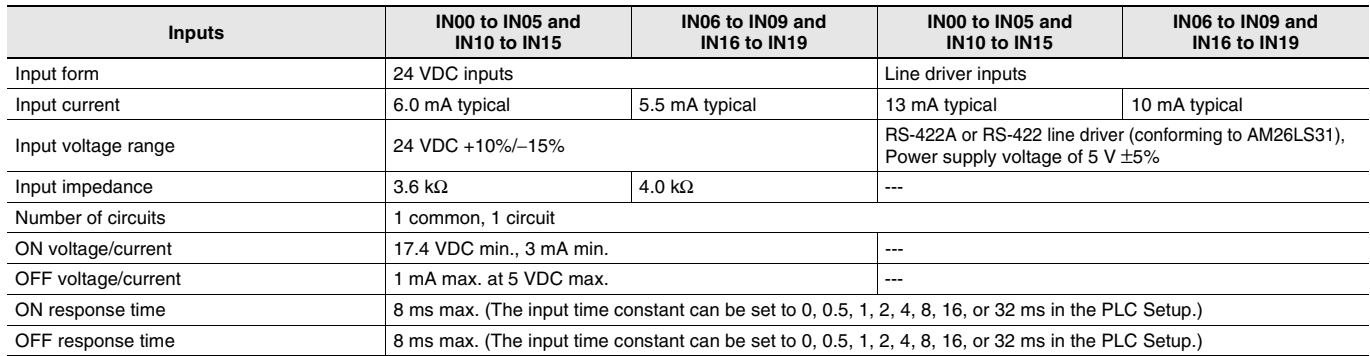

### **Input Circuit Configuration**

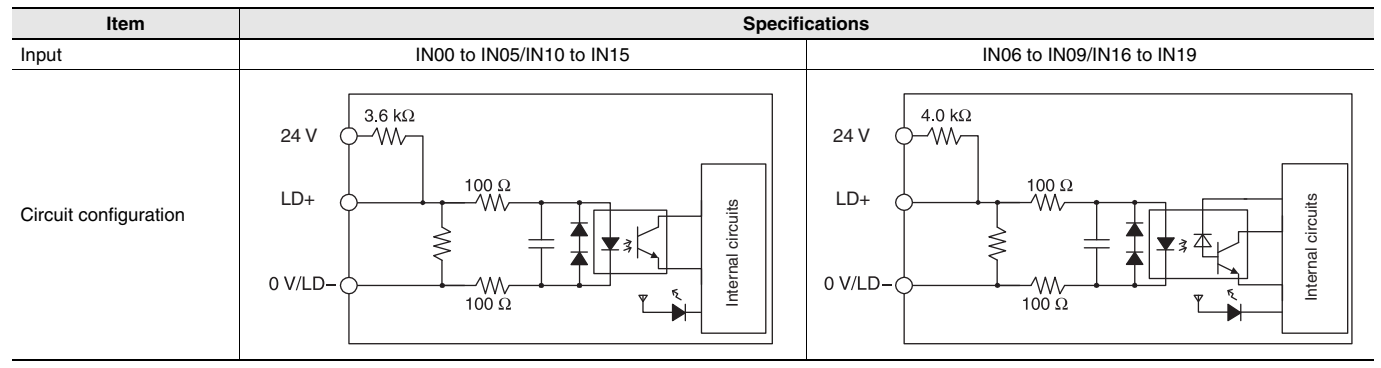

### **Interrupt Input and Quick-response Input Specifications (IN00 to IN03 and IN10 to IN13)**

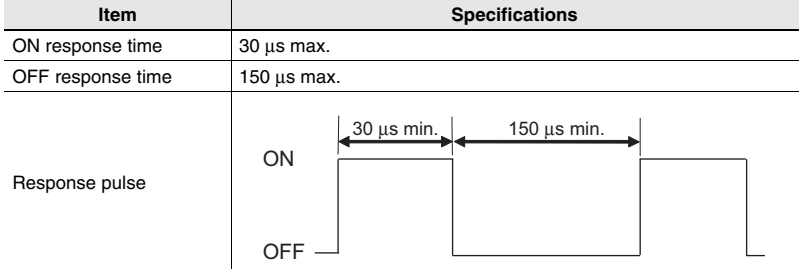

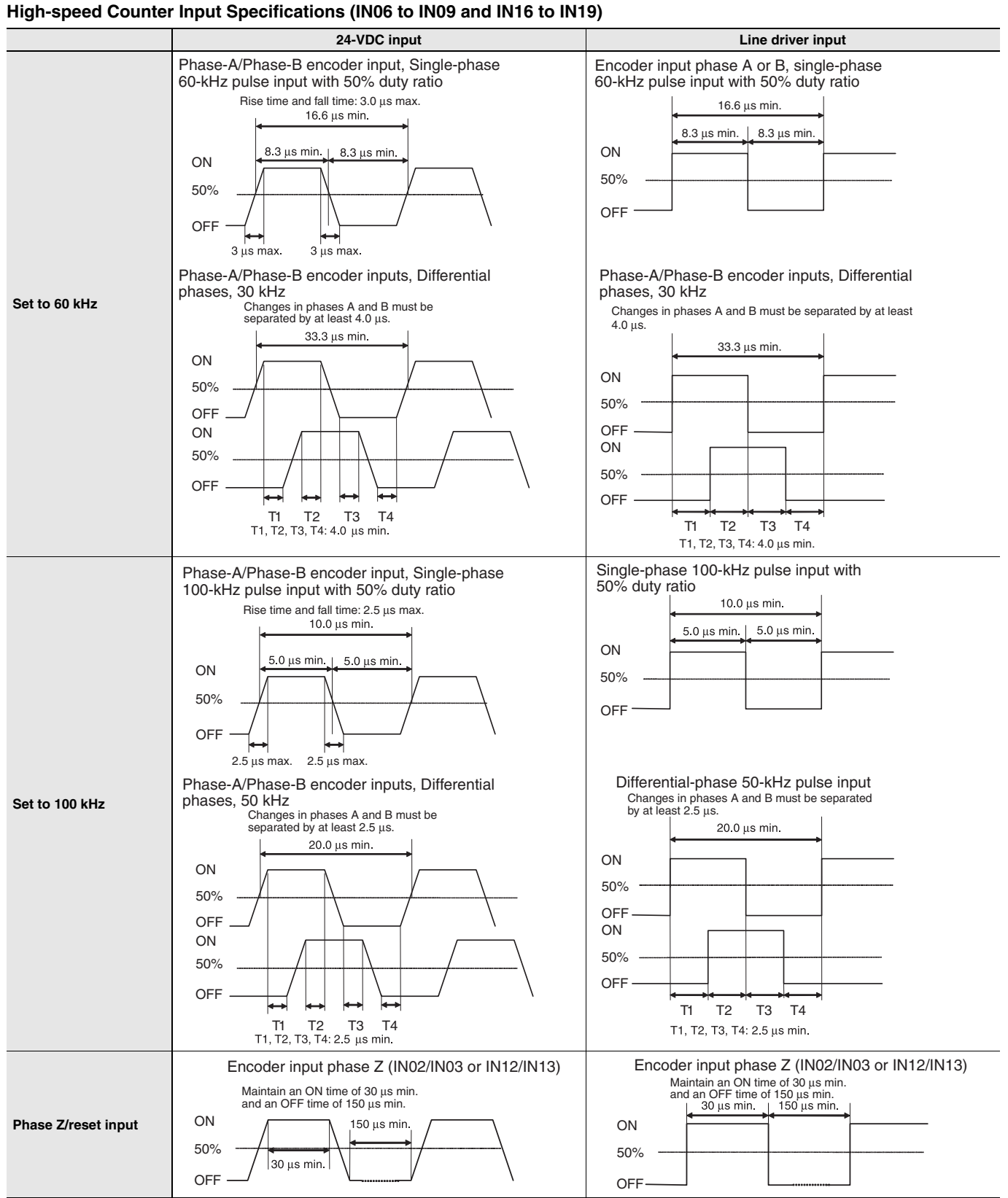

### **Output Specifications (OUT00 to OUT05 and OUT10 to OUT15)**

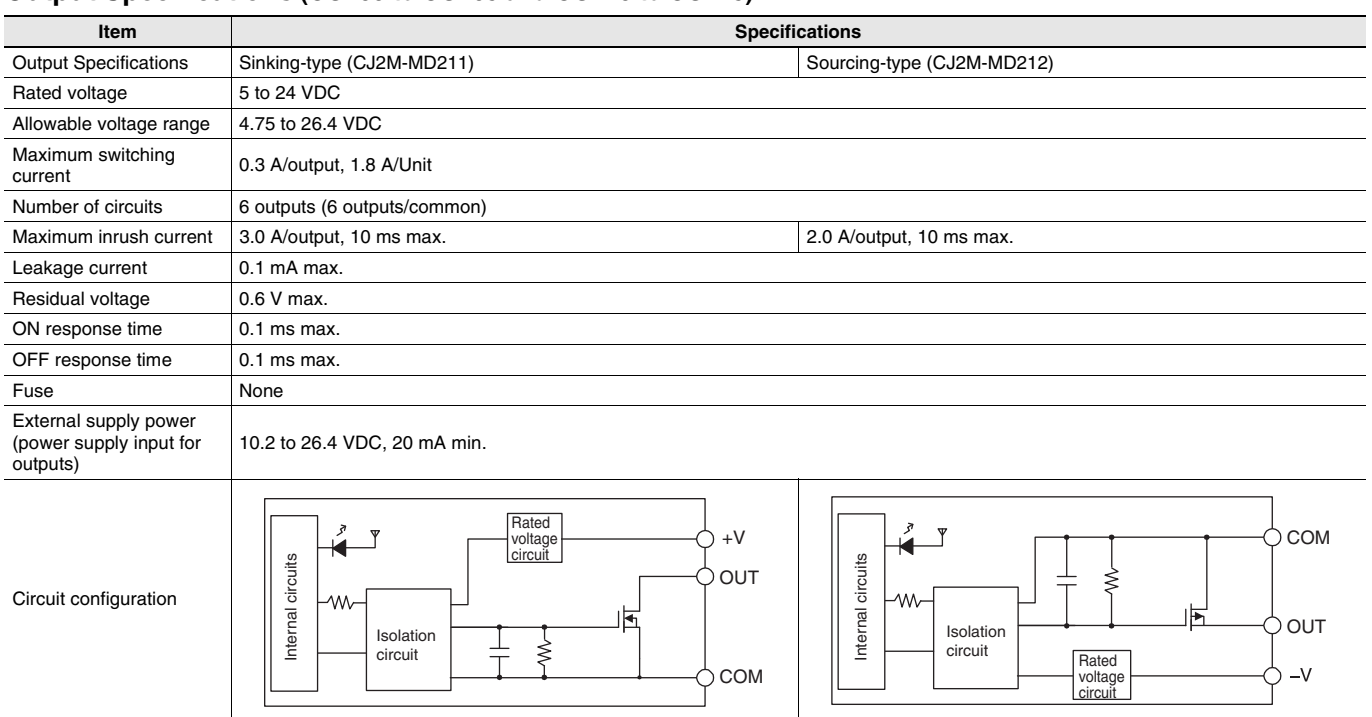

### **Pulse Outputs (OUT00 to OUT03 and OUT10 to OUT13)**

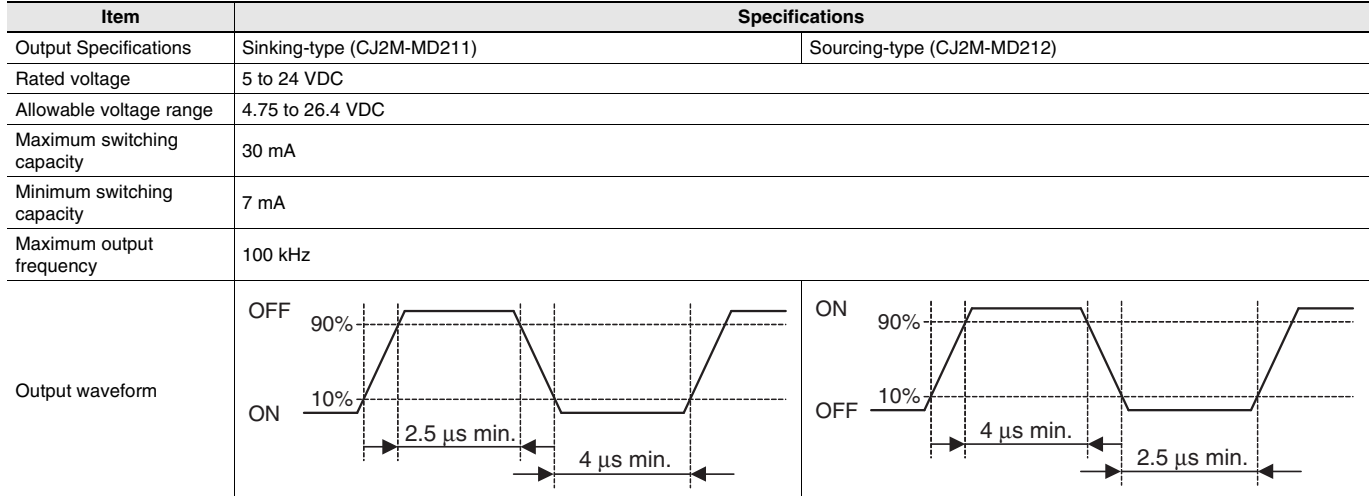

### **PWM Outputs (OUT04, OUT05, OUT14, and OUT15)**

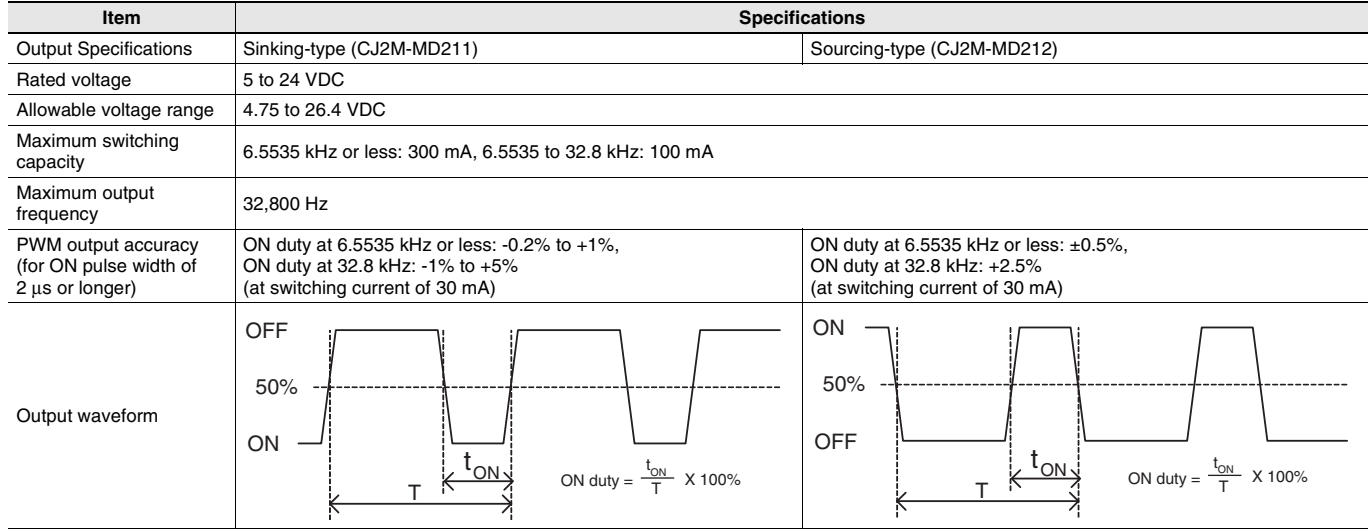

### **Unit Versions**

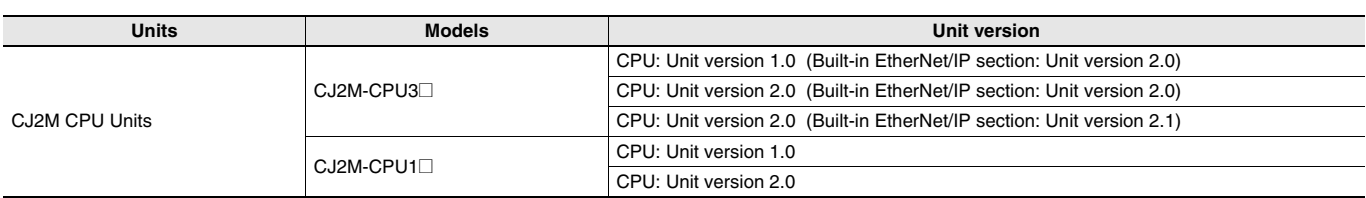

## **Function Support by Unit Version**

### **Functions Supported for Unit Version 2.0 or Later**

The following tables show the relationship between unit versions and CX-Programmer versions.

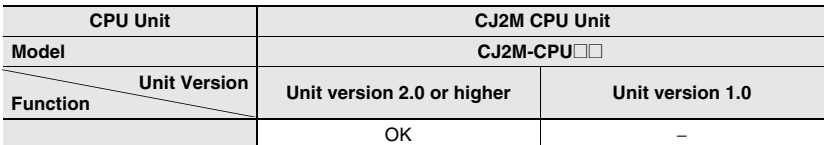

**\*** A Pulse I/O Module must be mounted for CJ2M CPU Units with unit version 2.0 or later.

### **Unit Versions and Programming Devices**

The following tables show the relationship between unit versions and CX-Programmer versions.

#### **Unit Versions and Programming Devices**

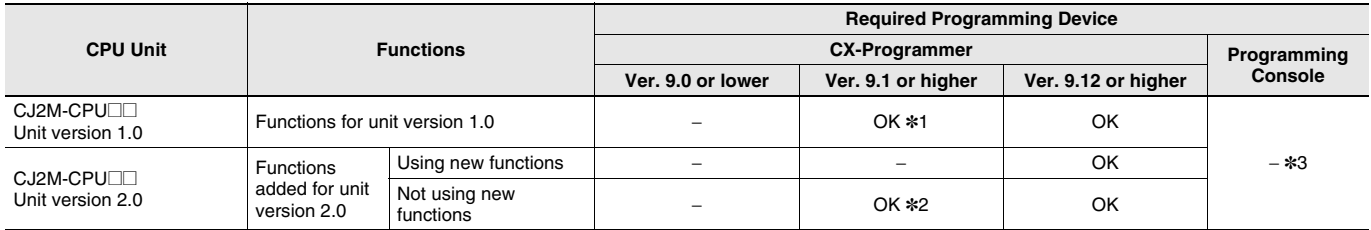

**\*1.** CX-Programmer version 9.1 or higher is required to use CJ2M CPU Units.

**\*2.** It is not necessary to upgrade the version of the CX-Programmer if functionality that was enhanced for the upgrade of the CPU Unit will not be used.

**\*3.** A Programming Console cannot be used with a CJ2M CPU Unit.

### **Device Type Setting**

The unit version does not affect the setting made for the device type on the CX-Programmer. Select the device type as shown in the following table regardless of the unit version of the CPU Unit.

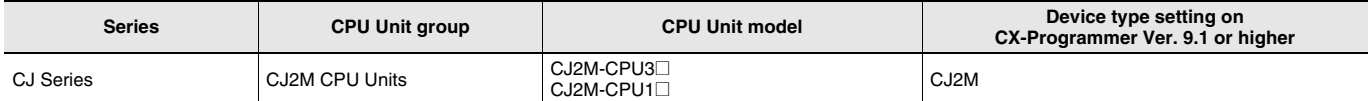

## **External Interface**

### **CJ2M-CPU3@ (CJ2M with Built-in EtherNet/IP)**

A CJ2M-CPU3**@** provides two communications ports for external interfaces: a peripheral (USB) port and an EtherNet/IP port.

The Pulse I/O functions of the CJ2M can be used by mounting a Pulse I/O Module. Up to two Pulse I/O Modules can be connected to the left side of a CJ2M CPU Unit.

Serial ports can be added by mounting a Serial Communications Option Board (sold separately) in an option slot.

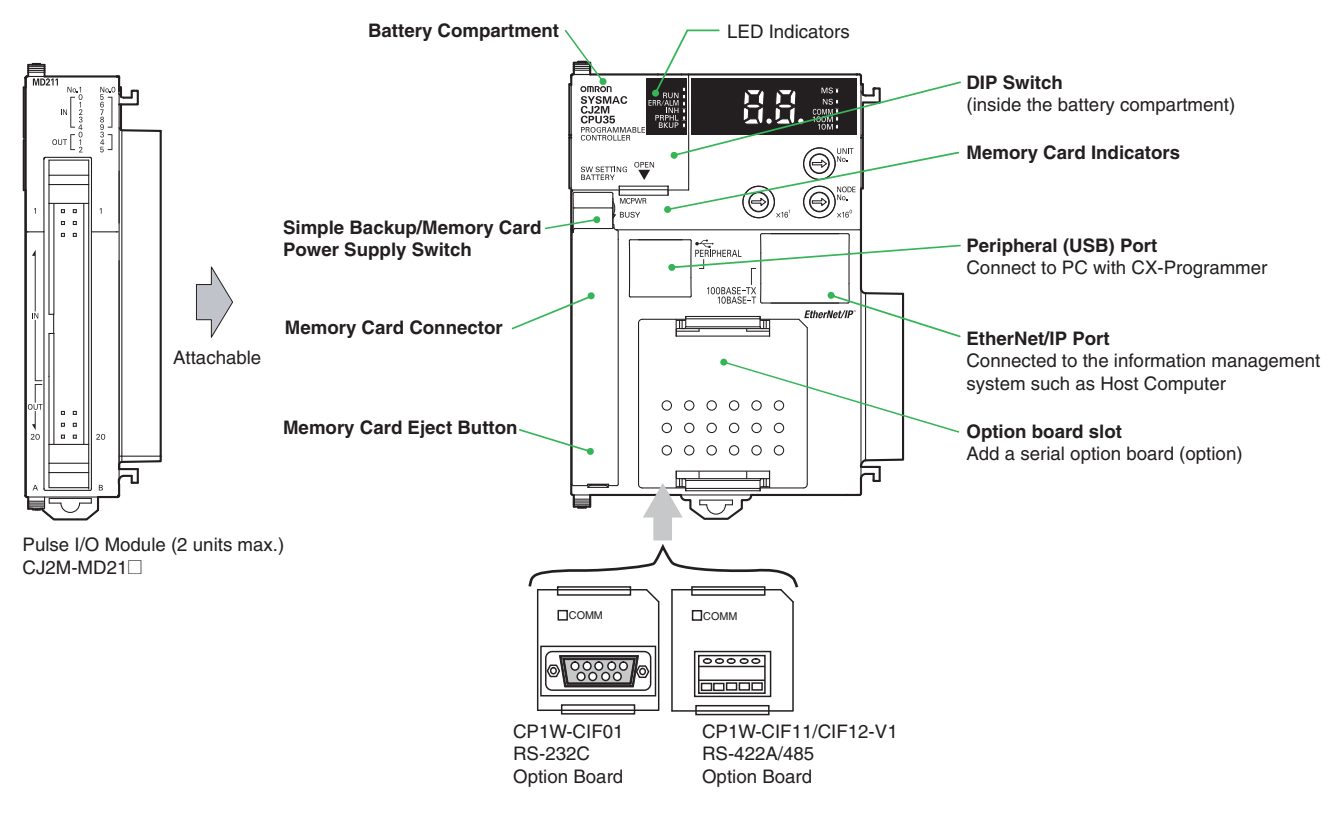

### **CJ2M-CPU1@**

A CJ2M-CPU1**@** provides two communications ports for external interfaces: a peripheral (USB) port and a serial port. The Pulse I/O of the CJ2M can be used by mounting a Pulse I/O Module. Up to two Pulse I/O Modules can be connected to the left side of a CJ2M CPU Unit.

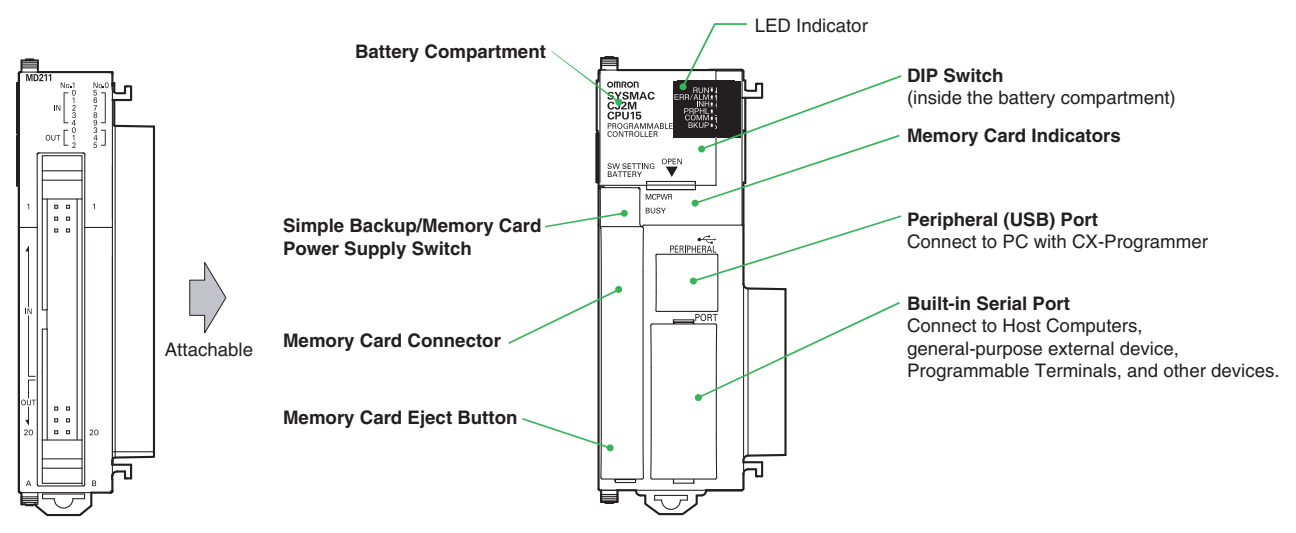

Pulse I/O Module (2 units max.) CJ2M-MD21

**21**

#### **Peripheral (USB) Port**

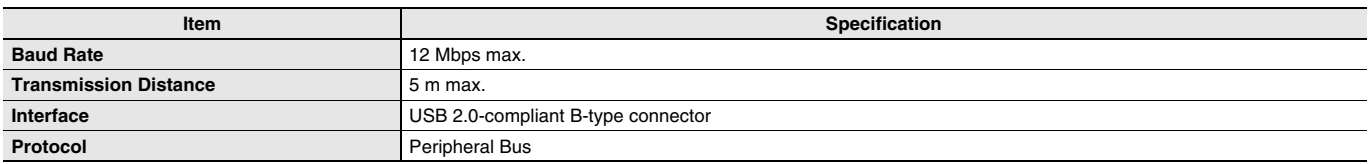

#### **EtherNet/IP Port**

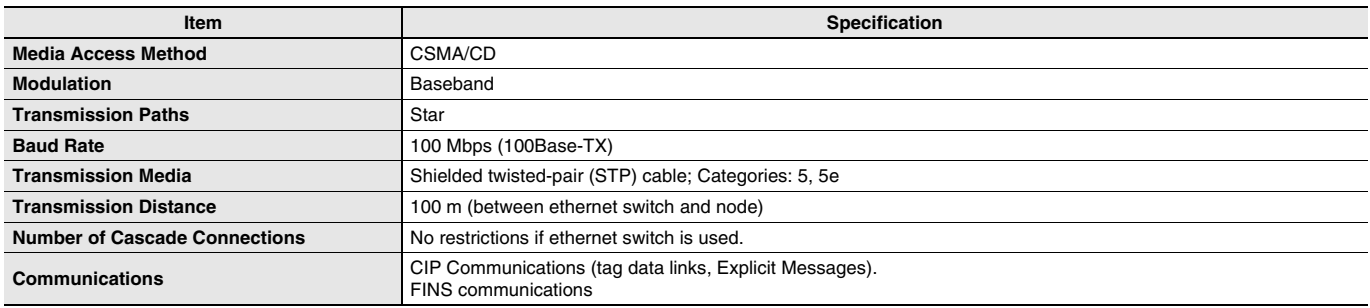

#### **Built-in Serial Port (Only CJ2M-CPU1@)**

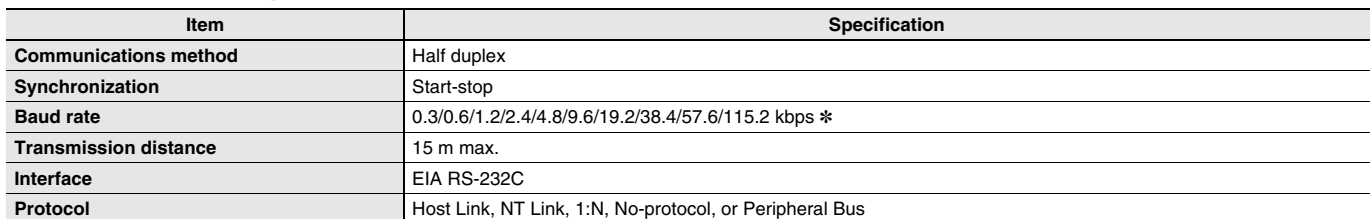

**\*** Baud rates for the RS-232C are specified only up to 19.2 kbps. The CJ Series supports serial communications from 38.4 kbps to 115.2 kbps, but some computers cannot support these speeds. Lower the baud rate if necessary.

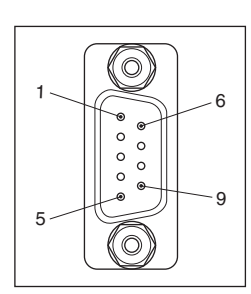

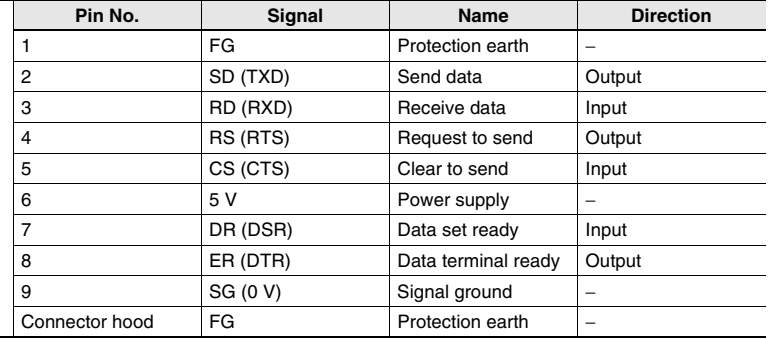

**Note:** Do not use the 5-V power from pin 6 of the RS-232C port for anything but CJ1W-CIF11 RS-422A Conversion Adapter, NT-AL001 RS-232C/ RS-422A Conversion Adapter and NV3W-M\_20L(-V1) Programmable Terminal. The external device or the CPU Unit may be damaged.

#### **Serial Option Board (Only CJ2M-CPU3@)**

A Serial Option Board can be used with a CJ2M-CPU3**@** CJ2M CPU Unit.

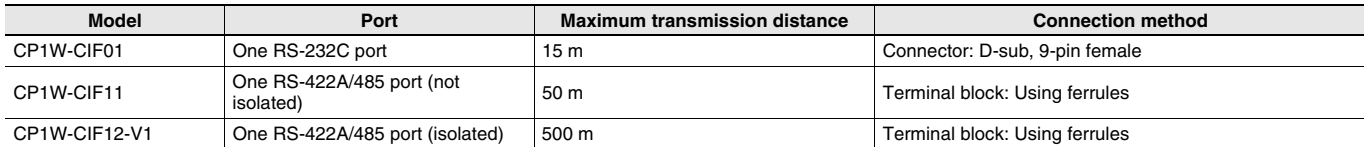

#### **CP1W-CIF01 RS-232C Option Board**

Front Back

Communications Status Indicator

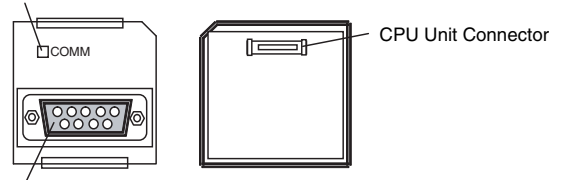

RS-232 Connector

#### ●**RS-232C Connector**

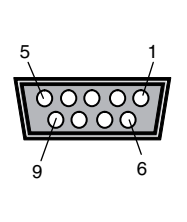

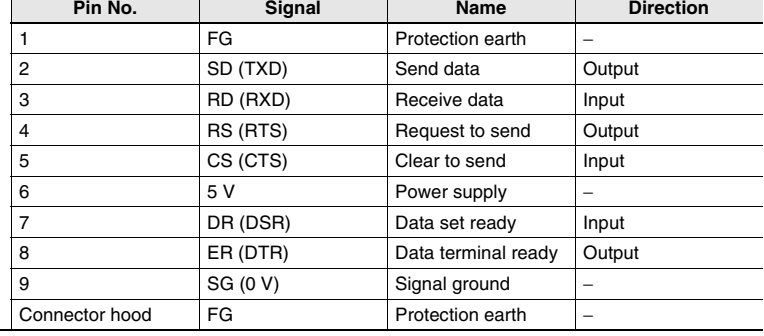

**Note:** Do not use the 5-V power from pin 6 of the RS-232C port for anything but CJ1W-CIF11 RS-422A Conversion Adapter, NT-AL001 RS-232C/ RS-422A Conversion Adapter and NV3W-M\_20L(-V1) Programmable Terminal. The external device or the CPU Unit may be damaged.

┱

#### **CP1W-CIF11/CIF12-V1 RS-422A/485 Option Board**

Front Back

Communications Status Indicator

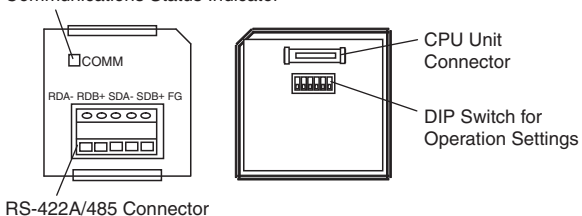

#### ●**RS-422A/485 Terminal Block**

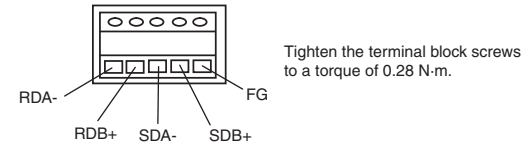

### **Connector Pin Allocations of Pulse I/O Module (40 pins)**

**Connector on Sinking-type I/O Module (CJ2M-MD211)**

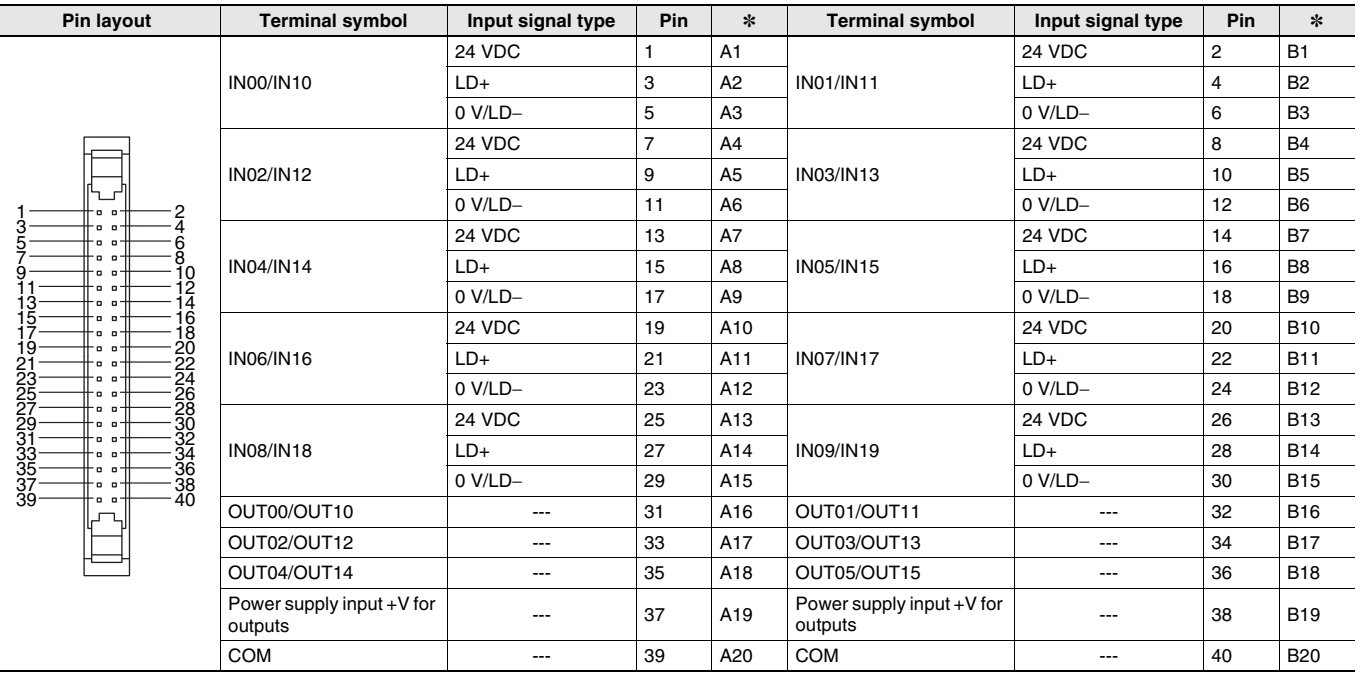

**\*** Terminals numbers on the XW2R-@40G-T Connector-Terminal Block Conversion Unit.

### **Sourcing-type I/O Module (CJ2M-MD212)**

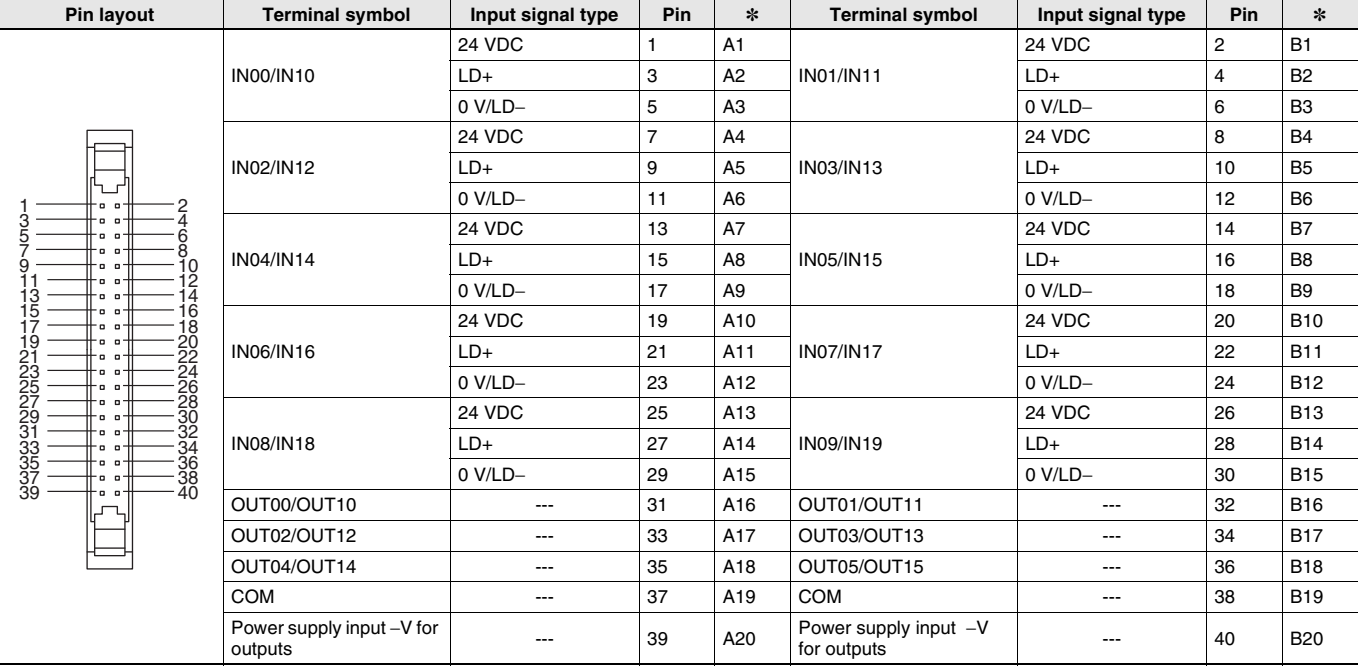

**\*** Terminals numbers on the XW2R-@40G-T Connector-Terminal Block Conversion Unit.

## **Pulse I/O Module MIL connector Wiring Methods**

To connect to a Terminal Block, use an OMRON Cable preassembled with the special connector or attach the special connector (sold separately) to a cable yourself.

### **Using User-made Cables with Connector**

#### **Connector Models**

### **Compatible Connector Specifications**

• MIL Flat Cable Connectors (40-pin Pressure-fitted Connectors)

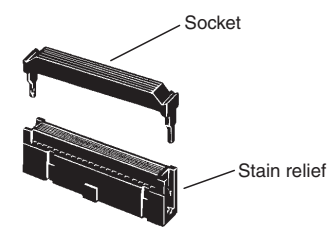

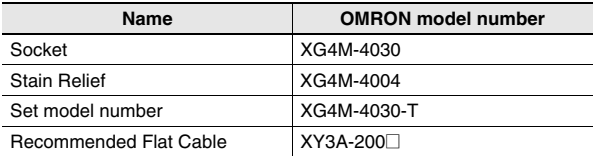

• MIL Loose Wire Crimp Connectors (40-pin Pressure-fitted Connectors)

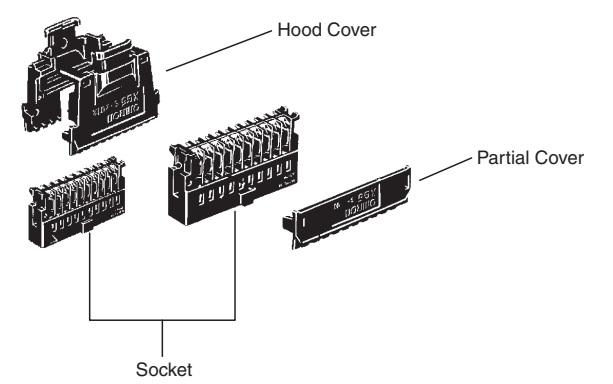

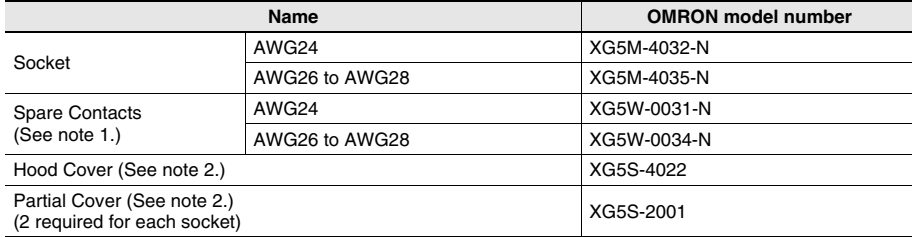

**Note: 1.** Contacts are included with the Socket.

**2.** Select either the Hood Cover or the Partial Cover.

#### **Wiring**

We recommend using a cable with wires sized between 28 and 24 AWG (0.2 to 0.08 mm<sup>2</sup>). Use a wire with an outer diameter of 1.61 mm max.

#### **Compatible Terminal Blocks**

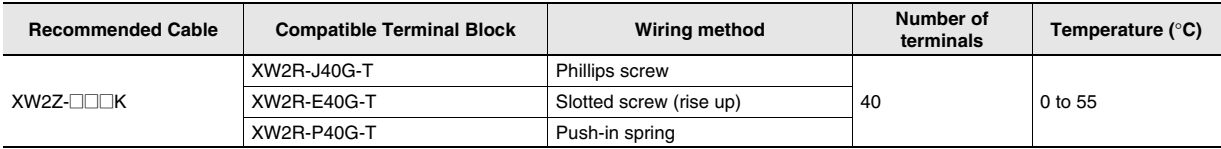

### **Using preassembled cables and terminal blocks.**

**Connection of Pulse I/O module to a General-purpose Terminal Block**

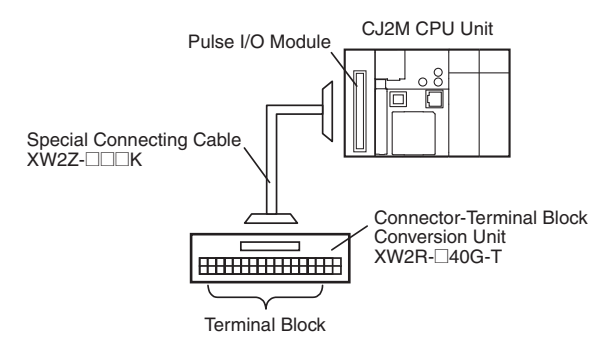

#### **Connection of Pulse I/O module to a Servo Drive Terminal Block**

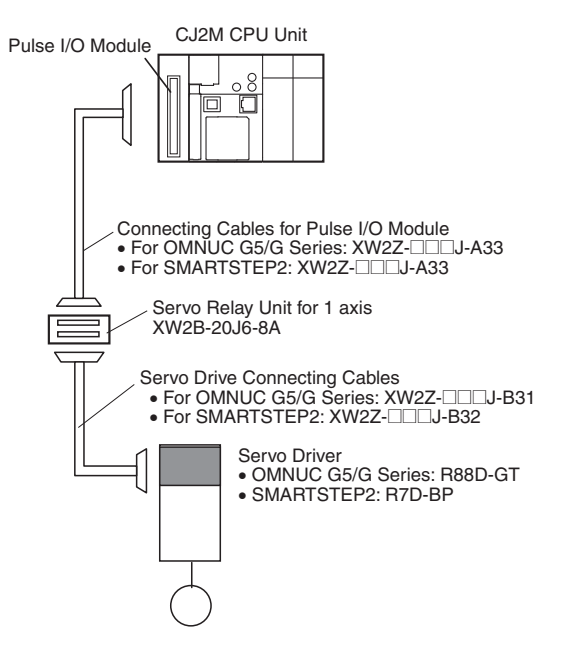

## **Dimensions (Unit: mm)**

**CJ2M-CPU3@**

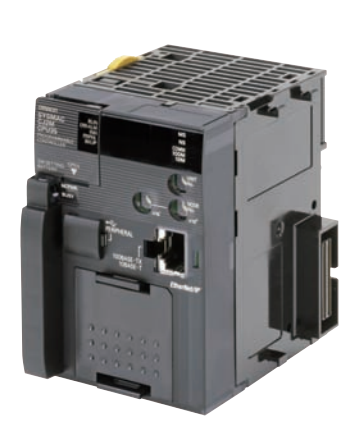

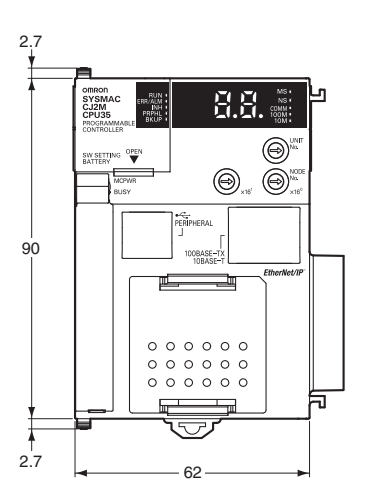

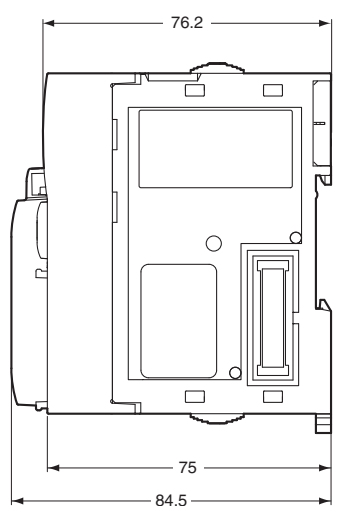

**CJ2M-CPU1@**

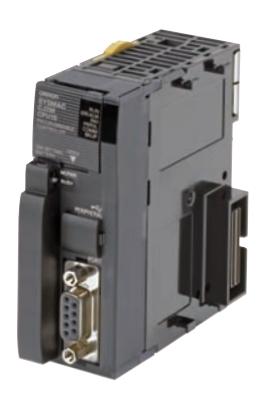

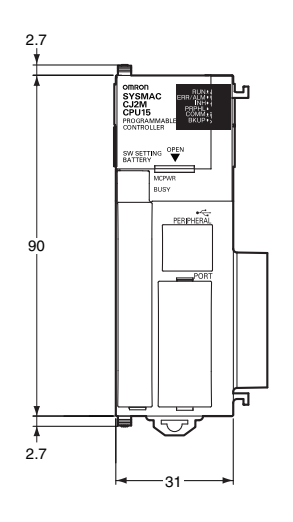

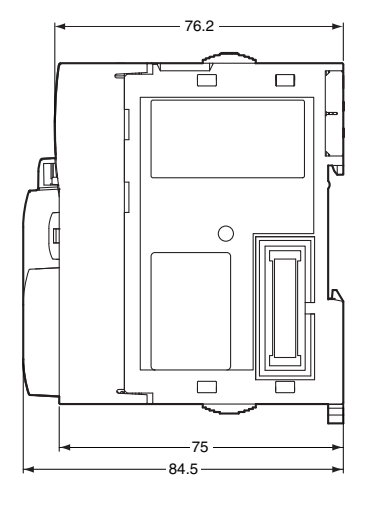

**CJ2M-MD211/MD212**

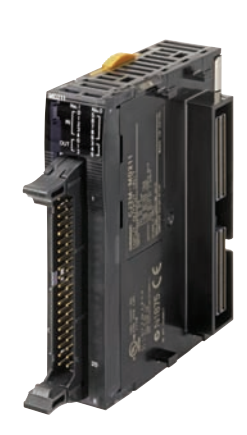

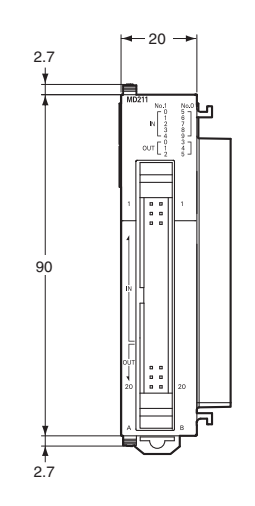

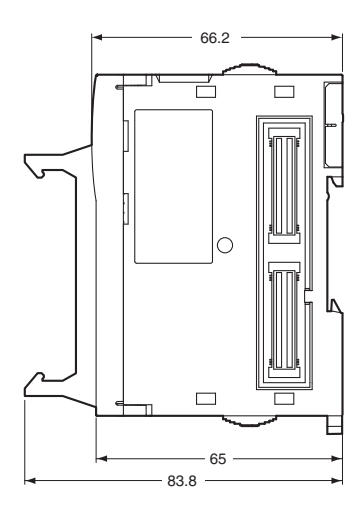

## **Related Manuals**

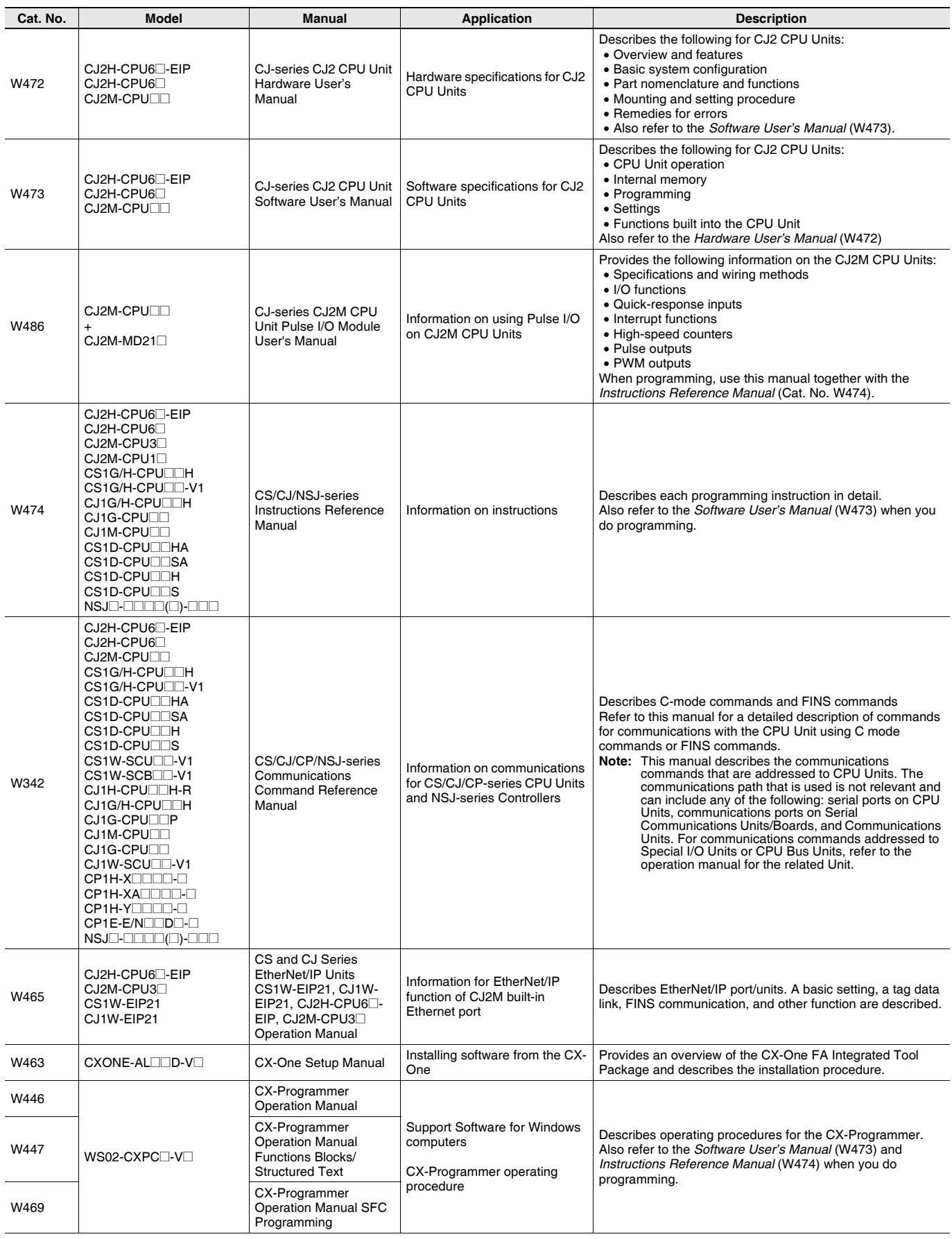

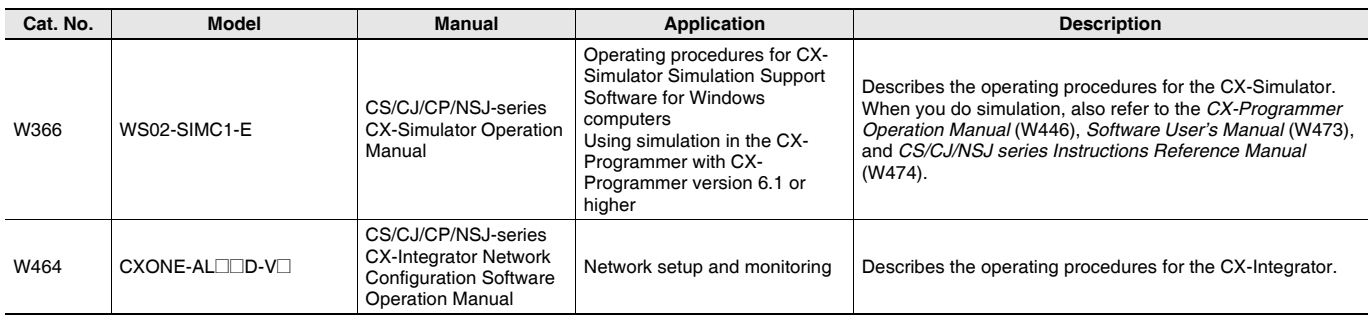

### Terms and Conditions Agreement

Read and understand this catalog.

Please read and understand this catalog before purchasing the products. Please consult your OMRON representative if you have any questions or comments.

Warranties.

(a) Exclusive Warranty. Omron's exclusive warranty is that the Products will be free from defects in materials and workmanship for a period of twelve months from the date of sale by Omron (or such other period expressed in writing by Omron). Omron disclaims all other warranties, express or implied.

(b) Limitations. OMRON MAKES NO WARRANTY OR REPRESENTATION, EXPRESS OR IMPLIED, ABOUT NON-INFRINGEMENT, MERCHANTABILITY OR FITNESS FOR A PARTICULAR PURPOSE OF THE PRODUCTS. BUYER ACKNOWLEDGES THAT IT ALONE HAS DETERMINED THAT THE

PRODUCTS WILL SUITABLY MEET THE REQUIREMENTS OF THEIR INTENDED USE.

Omron further disclaims all warranties and responsibility of any type for claims or expenses based on infringement by the Products or otherwise of any intellectual property right. (c) Buyer Remedy. Omron's sole obligation hereunder shall be, at Omron's election, to (i) replace (in the form originally shipped with Buyer responsible for labor charges for removal or replacement thereof) the non-complying Product, (ii) repair the non-complying Product, or (iii) repay or credit Buyer an amount equal to the purchase price of the non-complying Product; provided that in no event shall Omron be responsible for warranty, repair, indemnity or any other claims or expenses regarding the Products unless Omron's analysis confirms that the Products were properly handled, stored, installed and maintained and not subject to contamination, abuse, misuse or inappropriate modification. Return of any Products by Buyer must be approved in writing by Omron before shipment. Omron Companies shall not be liable for the suitability or unsuitability or the results from the use of Products in combination with any electrical or electronic components, circuits, system assemblies or any other materials or substances or environments. Any advice, recommendations or information given orally or in writing, are not to be construed as an amendment or addition to the above warranty.

See http://www.omron.com/global/ or contact your Omron representative for published information.

#### Limitation on Liability; Etc.

OMRON COMPANIES SHALL NOT BE LIABLE FOR SPECIAL, INDIRECT, INCIDENTAL, OR CONSEQUENTIAL DAMAGES, LOSS OF PROFITS OR PRODUCTION OR COMMERCIAL LOSS IN ANY WAY CONNECTED WITH THE PRODUCTS, WHETHER SUCH CLAIM IS BASED IN CONTRACT, WARRANTY, NEGLIGENCE OR STRICT LIABILITY.

Further, in no event shall liability of Omron Companies exceed the individual price of the Product on which liability is asserted.

#### Suitability of Use.

Omron Companies shall not be responsible for conformity with any standards, codes or regulations which apply to the combination of the Product in the Buyer's application or use of the Product. At Buyer's request, Omron will provide applicable third party certification documents identifying ratings and limitations of use which apply to the Product. This information by itself is not sufficient for a complete determination of the suitability of the Product in combination with the end product, machine, system, or other application or use. Buyer shall be solely responsible for determining appropriateness of the particular Product with respect to Buyer's application, product or system. Buyer shall take application responsibility in all cases.

NEVER USE THE PRODUCT FOR AN APPLICATION INVOLVING SERIOUS RISK TO LIFE OR PROPERTY OR IN LARGE QUANTITIES WITHOUT ENSURING THAT THE SYSTEM AS A WHOLE HAS BEEN DESIGNED TO ADDRESS THE RISKS, AND THAT THE OMRON PRODUCT(S) IS PROPERLY RATED AND INSTALLED FOR THE INTENDED USE WITHIN THE OVERALL EQUIPMENT OR SYSTEM.

#### Programmable Products.

Omron Companies shall not be responsible for the user's programming of a programmable Product, or any consequence thereof.

#### Performance Data.

Data presented in Omron Company websites, catalogs and other materials is provided as a guide for the user in determining suitability and does not constitute a warranty. It may represent the result of Omron's test conditions, and the user must correlate it to actual application requirements. Actual performance is subject to the Omron's Warranty and Limitations of Liability.

#### Change in Specifications.

Product specifications and accessories may be changed at any time based on improvements and other reasons. It is our practice to change part numbers when published ratings or features are changed, or when significant construction changes are made. However, some specifications of the Product may be changed without any notice. When in doubt, special part numbers may be assigned to fix or establish key specifications for your application. Please consult with your Omron's representative at any time to confirm actual specifications of purchased Product.

#### Errors and Omissions.

Information presented by Omron Companies has been checked and is believed to be accurate; however, no responsibility is assumed for clerical, typographical or proofreading errors or omissions.

**In the interest of product improvement, specifications are subject to change without notice.**

**OMRON Corporation Industrial Automation Company**

**http://www.ia.omron.com/**